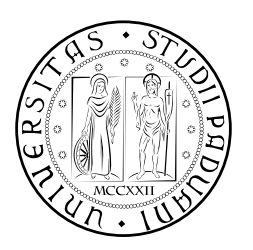

# **UNIVERSITÀ DEGLI STUDI DI PADOVA**

DIPARTIMENTO DI TECNICA E GESTIONE DEI SISTEMI INDUSTRIALI CORSO DI LAUREA TRIENNALE IN INGEGNERIA MECCATRONICA

*TESI DI LAUREA TRIENNALE*

# Progettazione e sviluppo di un dispositivo a basso costo per l'analisi cinematica basato su sensori inerziali

*Relatore:* Monica Reggiani

*Laureando:* Luca Zancato 1071393-IMC

ANNO ACCADEMICO: 2015-16

La stima accurata dell'orientamento spaziale di un oggetto ricopre un ruolo fondamentale in diversi campi: robotica, navigazione e analisi cinematica del movimento umano. Ad ogni campo corrisponde l'utilizzo di specifici sensori ed algoritmi per stimare l'assetto del corpo analizzato (detti anche Filtri).

Sistemi optoelettronici così come sensori inerziali (IMU/MARG) sono ampiamente diffusi nell'ambito dello studio cinematico del corpo umano. Ad un'elevata precisione e costi dei primi si contrappongono discrete precisioni e bassi costi dei secondi.

La tecnologia MEMS ( *Micro Electro-Mechanical Systems*) viene utilizzata nelle piattaforme IMU/MARG per la sua grande versatilità, interi sensori sono miniaturizzati all'interno di volumi molto ridotti. La stima dell'assetto della piattaforma viene ottenuta mediante l'impiego di giroscopi triassiali e di accelerometri anch'essi triassiali. Alcune realizzazioni aggiungono ai sensori esposti un magnetometro triassiale al fine di migliorare le stime prodotte mediante opportune tecniche di filtraggio.

Le principali cause della perdita di precisione delle misure ottenute dai sensori inerziali sono dovute ad errori di *bias* e rumori elettromagnetici. I primi sono un fattore determinante nei giroscopi MEMS, poiché l'integrazione delle velocità angolari comporta un progressivo errore di offset sulla posizione stimata; le misure di accelerazione e campo magnetico sono invece influenzate da componenti ad alta frequenza tipici dei rumori elettromagnetici.

In letteratura esistono moltissimi approcci al problema di filtraggio dei rumori sovrapposti e stima del corretto orientamento, ne sono un esempio:

- fitro di Kalman Esteso
- filtro di Madgwick.

Il primo viene comunemente descritto come l'approccio classico al problema di stimare lo stato di un sistema (l'assetto del sensore) date le previsioni di un modello e delle misure affette da rumore bianco Gaussiano (ottenute dai sensori inerziali). Il secondo è invece un filtro sviluppato appositamente per le piattaforme IMU/MARG, ottimizzato dal punto di vista computazionale per permettere l'elaborazione in tempo reale dei dati provenienti dai sensori.

Nel presente lavoro, dopo una breve esposizione dei principali problemi relativi ai sensori inerziali, ci si pone l'obiettivo di fornire le conoscenze utili al fine di comprendere la struttura dei filtri citati e la successiva implementazione del filtro di Madgwick.

# **INDICE**

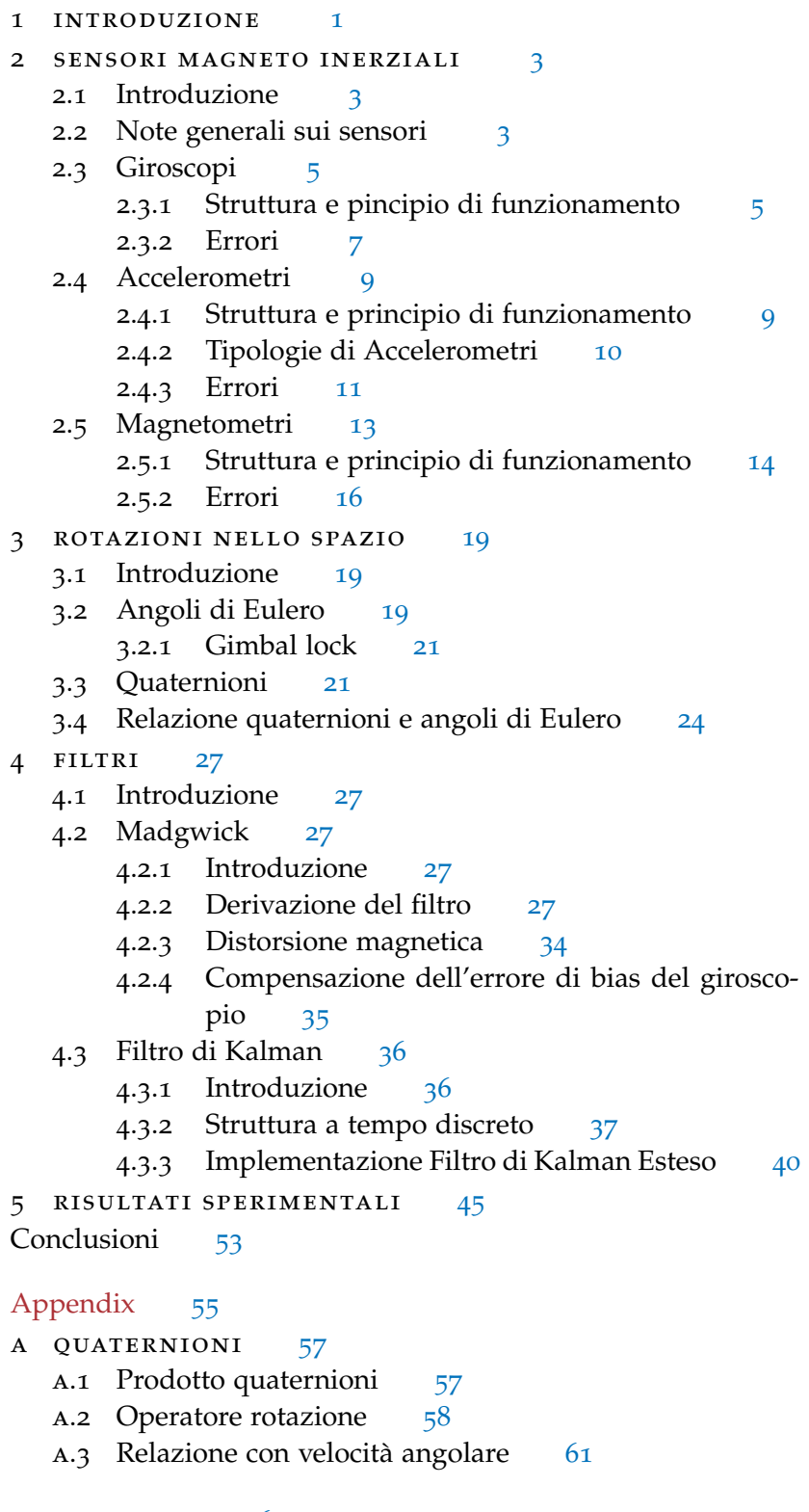

bibliografia [63](#page-70-0)

# ELENCO DELLE FIGURE

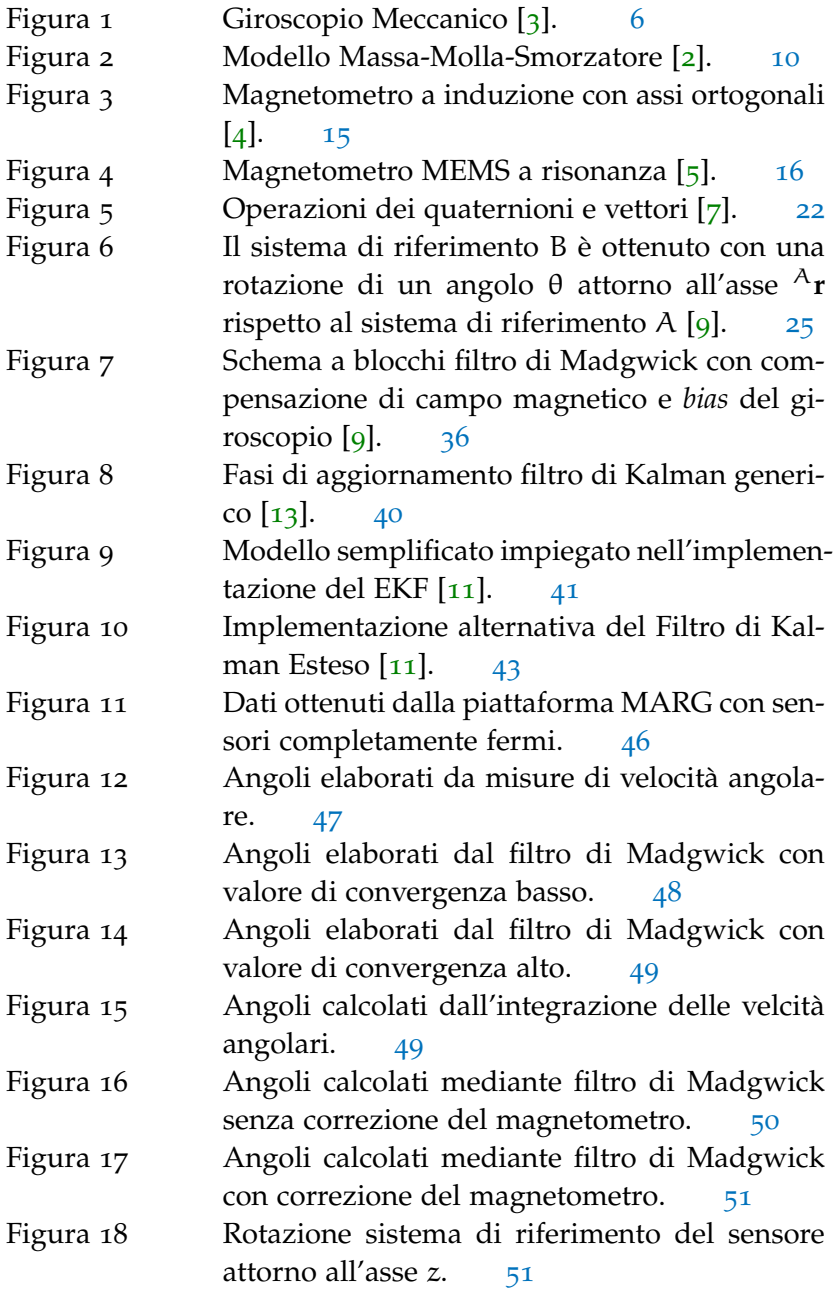

Figura 19 Rotazione attorno ad un vettore ortogonale al piano di un angolo  $\varphi$  [14]. 60 piano di un angolo  $\varphi$  [[14](#page-70-9)].

# ELENCO DELLE TABELLE

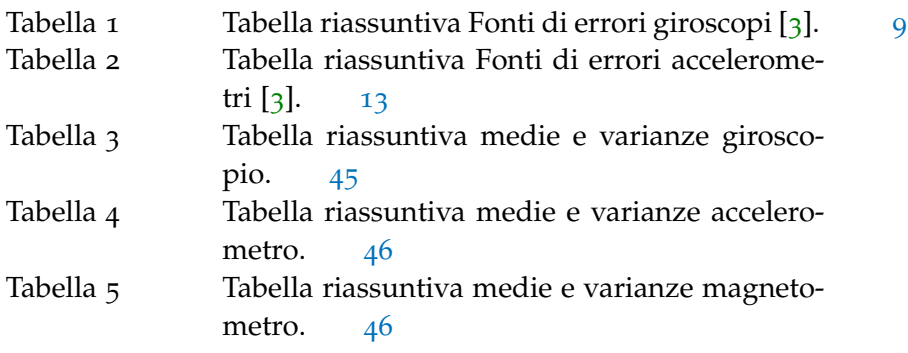

<span id="page-8-0"></span>La misura accurata dell'orientamento di un corpo rigido nello spazio risulta un problema comune a molti settori scientifici; ecco perchè sono stati compiuti molti sforzi nel tentativo di progettare e realizzare opportuni sensori e tecniche di filtraggio.

L'impiego di sensori miniaturizzati offre potenzialità e versatilità estremamente elevate. Le piattaforme IMU (*inertial measurement unit*) raccolgono in pochi  $cm<sup>3</sup>$  un giroscopio e un accelerometro triassiali, mentre le piattaforme MARG (*Magnetic, Angular Rate, and Gravity*) aggiungono un magnetometro, anch'esso triassiale.

Nel capitolo [2](#page-10-0), dopo una breve introduzione sulle generalità dei sensori [[1](#page-70-10)], vengono descritti i principi di funzionamento di giroscopi [[2](#page-70-2), [3](#page-70-1)], accelerometri [2, 3] e magnetometri [[4](#page-70-3), [5](#page-70-4), [6](#page-70-11)].

Sono esposti giroscopi Meccanici, ottici e MEMS; questi ultimi sono di fatto utilizzati nelle realizzazioni pratiche di analisi di movimento, per questo sono stati descritti in modo più approfondito specificandone i principali errori come ad esempio il *bias* [[3](#page-70-1)].

Vengono trattati accelerometri piezoresistivi, capacitivi e *surface acoustic wave*; come fatto per i giroscopi sono presentati i principali tipi di errore quali ad esempio: *bias*, effetti delle temperatura ed effetti di errori di calibrazione [[3](#page-70-1)].

La parte finale del capitolo è dedicata ai magnetometri dei quali si descrivono alcune implementazioni: sensori ad effetto Hall [[4](#page-70-3), [6](#page-70-11)], sensori ad induzione [[6](#page-70-11)] e sensori MEMS [[5](#page-70-4)]. Anche in questo caso viene approfondita l'ultima categoria e le sue principali fonti di errore come ad esempio: effetti dovuti alla temperatura, alla pressione e ad errori di calibrazione.

È possibile ottenere gli angoli di assetto del sensore direttamente dalle misure del giroscopio mediante integrazione numerica da condizioni iniziali note. Un approccio di questo tipo non tiene però conto degli errori presenti nelle misure di velocità angolare, si presenta dunque la necessità di sfruttare un filtro che possa utilizzare misure di altri sensori (accelerometro e magnetometro) per correggere tali errori.

Nel capitolo [3](#page-26-0) viene esposto il formalismo utilizzato per descrivere rotazioni nello spazio [[7](#page-70-5), [8](#page-70-12)]. La notazione intuitiva di Angoli di Eulero viene descritta e ne viene dimostrato il principale problema di singolarità noto come gimbal lock [[8](#page-70-12)]. Vengono successivamente introdotti i quaternioni, esenti da singolarità e più efficienti dal punto di vista computazionale [[7](#page-70-5)]. Alcune dimostrazioni delle proprietà più utili al fine di un filtro di orientamento sono dimostrate in appendice. Infine

sono ottenute le relazioni formali presenti tra le due rappresentazioni descritte. Entrambi i filtri proposti rappresenteranno le rotazioni mediante quaternioni.

Nel capitolo [4](#page-34-0) è riportata la derivazione del filtro proposto da Madgwick [[9](#page-70-6), [10](#page-70-13)] e le ipotesi su cui si basa. Viene supposto che il filtro venga inizializzato con sensore completamente fermo, questo per evitare che le misure del vettore gravità (usato come riferimento) vengano influenzate dalle accelerazioni lineari percepite dall'accelerometro. Un'ulteriore ipotesi riguarda l'evoluzione del moto del sensore: viene supposto che la variazione di assetto non cambi molto velocemente al fine di ridurre l'onere computazionale dell'algoritmo di discesa del gradiente su cui poggia le basi il filtro di Madgwick.

Successivamente è descritto il funzionamento di un filtro di Kalman sviluppato per adattarsi al meglio ad una piattaforma MARG [[11](#page-70-8)]. Deve essere ricordato che il filtro di Kalman è un approccio generale di filtraggio lineare [[12](#page-70-14)] e viene usato per ottenere una stima ottima (che minimizza una funzione d'errore quadratica) dello stato di un sistema dinamico di cui si conosce il modello e sono possibili delle misure (affette da errori Gaussiani) di alcune grandezze di interesse. È un algoritmo iterativo e quindi si presta ad un'implementazione relativamente efficiente. Il problema principale di una tale soluzione per la stima dell'assetto del sensore è l'onere computazionale richiesto a causa del vettore di stato formato da molte componenti. Inoltre alcune operazioni di routine utilizzando i quaternioni sono altamente non lineari, come ad esempio la normalizzazione, risulta quindi necessario linearizzare le equazioni in gioco per poter applicare il filtro, con conseguente aumento di carico computazionale.

L'ultimo capitolo è interamente dedicato ai risultati sperimentali ottenuti dall'apparato di misura realizzato. Vengono descritti mediante l'ausilio dei dati ricavati alcuni dei problemi trattati nei capitoli precedenti e le loro rispettive soluzioni.

Lo scopo di questa tesi è fornire le conoscenze adeguate alla comprensione del problema della stima dell'orientamento di un corpo rigido nello spazio. Partendo dai sensori di comune impiego e dalla rappresentazione matematica più adatta a descrivere le rotazioni nello spazio, si giungerà alla descrizione di una soluzione al problema: il filtro di Madgwick; algoritmo effettivamente implementato nell'apparato di acquisizione dati sviluppato.

#### <span id="page-10-1"></span><span id="page-10-0"></span>2.1 introduzione

I sensori magneto inerziali, denominati anche IMU (inertial measurement unit), sono sistemi elettronici composti da:

- un giroscopio triassiale
- un accelerometro triassiale.

Spesso si aggiunge alla piattaforma IMU un magnetometro triassiale, tale configurazione prende il nome di: MARG (magnetic angular rate and gravity).

Le informazioni sull'orientamento del sensore, date le condizioni iniziali, sono ottenute dall'integrazione delle misure di velocità angolari e descritte mediante gli angoli di Eulero (tematica affrontata nel successivo capitolo).

Le misure del giroscopio sono però affette da un errore di *bias* che comporta un progressivo deterioramento delle stime degli angoli calcolati (paragrafo: [2](#page-14-0).3.2). Una possibile correzione dei dati raccolti può essere attuata sfruttando le stime di accelerazione fornite dall'accelerometro e di campo magnetico dal magnetometro mediante appositi algoritmi Sensor Fusion [[10](#page-70-13)]. Questo sinergico utilizzo di 3 tipi diversi di sensori nella stessa piattaforma rende molto versatile la configurazione MARG.

#### <span id="page-10-2"></span>2.2 note generali sui sensori

Si presentano in questa sezione delle nozioni generali sui sensori [[1](#page-70-10)]. Spesso il termine sensore viene confuso con quello di trasduttore. Va ricordato che dal punto di vista misuristico i due termini presentano significati ben diversi. Un trasduttore è un dispositivo in grado di convertire una qualsiasi forma di energia in un'altra forma. D'altra parte un sensore è un dispositivo in grado fornire in uscita segnali elettrici legati non necessariamente all'energia dei segnali in ingresso.

Vi sono innumerevoli parametri legati ai sensori, si presentano di seguito i principali:

- Campo di valori di ingresso e di uscita
- Accuratezza
- Risoluzione
- Linearità
- Offset
- Precisione
- Sensibiltà
- Stabilità
- Tempo di risposta.

campo di valori di ingresso e di uscita La conoscenza del campo di valori d'ingresso (*input range* o *span* o IR) è di grande importanza al fine di ottenere stime affidabili. L'ambito di variabilità del misurando (grandezza fisica che si intende stimare) deve infatti essere compreso nell'IR del sensore. Il campo di valori di uscita (*output range* o OR) è fondamentale nel dimensionamento dell'intera catena di misura (sensori, blocchi di condizionamento, ADC e processing).

accuratezza Questo parametro risulta fortemente legato alla conoscenza della transcaratteristica del sensore. La transcaratteristica è una mappa che lega ad un particolare valore del misurando in ingresso un particolare valore di uscita del sensore. Risulta intuibile che una maggior conoscenza transcaratteristica ha un impatto immediato nella qualità delle stime prodotte.

risoluzione Viene definita come il più piccolo incremento del misurando rilevabile dal sensore attraverso una variazione percettibile dell'output. Non deve essere confuso con: sensibilità e accuratezza.

linearità Il grado si scostamento della transcaratteristica da condizioni lineari è detto: linearità. Sensori molto lineari sono fondamentali per ottenere stime non distorte del misurando e soprattutto stabilità della catena di misura.

offset L'errore di offset (discusso ampiamente successivamente) è il valore non nullo dell'uscita del sensore che si ottiene in corrispondenza di misurando in ingresso nullo.

precisione La precisione, detta anche ripetibilità, di un sensore è la sua capacità di fornire output simili, poco diversi, a parità di misurando (condizione auspicabile in un attività metrologica).

sensibilità La sensiblità è definita come il rapporto tra la variazione dell'uscita del sensore e la variazione del misurando. È possibile interpretarla come guadagno del sensore o più semplicemente come pendenza della sua transcaratteristica. A parità di variazione di misurando, una sensibilità maggiore comporta dei valori in uscita

più "distanti", eventuali rumori sovrapposti ai segnali risultano così meno limitanti al fine di una stima corretta.

stabilità Parametro fondamentale in ambito misuristico. Rappresenta la capacità del sensore di non modificare la propria transcaratteristica, che una volta caratterizzata è auspicabile non vari. Diversi contributi portano all'abbassarsi della stabilità, quali ad esempio la temperatura, l'*aging* (invecchiamento) dei componenti e altri fattori spesso collegati con la particolare realizzazione del sensore.

tempo di risposta Il tempo di risposta è il tempo impiegato dal sensore per passare da uno stato in output ad un altro (entrambi misurabili) a seguito di una variazione del misurando. È possibile notare come il tempo di risposta sia fortemente legato alla larghezza di banda della catena di acquisizione. I sensori MEMS (descritti in seguito) hanno tempi di risposta inferiori alle controparti di dimensioni maggiori.

<span id="page-12-0"></span>Si rimanda a [[1](#page-70-10)] per informazioni più dettagliate sulle generalità dei sensori.

#### 2.3 giroscopi

#### <span id="page-12-1"></span>2.3.1 *Struttura e pincipio di funzionamento*

Il giroscopio è un dispositivo in grado di misurare la velocità angolare di un corpo.

Esistono diversi tipi di giroscopi funzionanti secondo diversi principi [[3](#page-70-1)], per brevità se ne riportano 3:

- Giroscopi Meccanici
- Giroscopi Ottici
- Giroscopi MEMS.

giroscopi meccanici I giroscopi meccanici si basano sulla conservazione del momento angolare di un corpo. Una massa posta in rotazione con velocità angolare w elevata è sorretta da dei giunti cardanici, una rotazione del supporto non trascina con sé la massa rotante che tende a mantenere il suo orientamento. Misurare gli angoli relativi tra massa e giunti permette di determinare l'assetto del sensore, viene riportato un giroscopio di questo tipo in Figura [1](#page-13-0).

Supponendo w e quindi anche il momento angolare in direzione x, l'applicazione di una coppia lungo l'asse y causa un moto di precessione attorno a z con una velocità angolare Ω. Quest'ultimo fenomeno viene sfruttato per la stima di Ω e z viene denominato asse di

<span id="page-13-0"></span>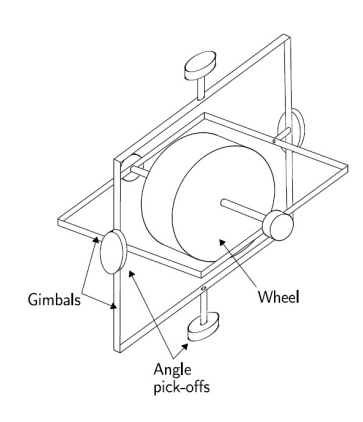

Figura 1: Giroscopio Meccanico [[3](#page-70-1)].

sensing. In accordo con la seconda legge di Newton si presenta una coppia applicata alla massa rotante se vi è variazione di momento angolare L. Tale coppia tende a far ruotare la massa attorno ad un asse perpendicolare sia ad L che alla coppia stessa. Misurare la variazione di posizione prodotta (con tecniche capacitive per citare un esempio) permette la determinazione di Ω.

Giroscopi di questo tipo risultano soggetti a tutte quelle criticità dovute all'impiego di organi meccanici per attività metrologiche, come ad esempio: sensibilità a vibrazioni meccaniche, tempo di warm up, sensibilità a deformazioni dovute alla temperatura e problematiche di usura dei componenti.

giroscopi ottici I giroscopi ottici si basano sull'effetto Sagnac. Due raggi luminosi vengono fatti transitare dentro un anello di fibra ottica in versi opposti. Nel caso di un anello rotante i due fasci percepiscono lunghezze differenti: il fascio luminoso che si muove nella direzione di rotazione dell'anello percorre un tragitto maggiore. I due raggi sono poi combinati assieme, l'interferenza risultante è fortemente influenzata dalla velocità di rotazione dell'anello. Questi giroscopi sono molto precisi e non presentano alcuni dei problemi tipici dei giroscopi meccanici dovuti a organi in movimento.

giroscopi mems Alcuni tipi di giroscopi MEMS (Micro Electro-Mechanical Systems) si basano sull'effetto Coriolis. Un massa in movimento con velocità lineare v descritta in un sistema di riferimento non inerziale posto in rotazione con velocità angolare w risente di una forza apparente data da:

$$
\mathbf{F_c} = -2m(\mathbf{w} \times \mathbf{v})
$$

Esistono diverse realizzazioni che sfruttano il principio appena descritto, ne sono un esempio i giroscopi MEMS a masse vibranti o i

giroscopi MEMS a rebbi vibranti.

I primi presentano due masse poste in vibrazione lungo un asse (detto *drive axis*), il moto oscillante presenta una velocità v di forma sinusoidale (per fissare le idee chiamiamo quest'asse: asse x). In presenza di una velocità angolare w in direzione z si ottengono due forze agenti lungo y ma in direzioni opposte applicate alle masse vibranti. Si ottiene così anche lungo l'asse y un moto oscillatorio, la sua misurazione mediante stime capacitive permette di ottenere la velocità di rotazione w. Va notato come questa soluzione sia costruttivamente insensibile alle accelerazioni lineari, poiché la misura delle oscillazioni dovute alla forza apparente di Coriolis è una misura di capacità differenziale sulle due masse di prova. Inoltre un'accelerazione lineare è applicata tanto alla prima massa vibrante quanto alla seconda, tale caratteristica rende più robusta la soluzione MEMS a masse vibranti.

I giroscopi MEMS a rebbi vibranti seguono molto da vicino il principio di funzionamento e struttura appena esposti. I due rebbi fungono da masse vibranti, supponiamo lungo l'asse y, una rotazione con velocità w attorno all'asse x causa la comparsa di due forze lungo l'asse z. Tali forze generano una coppia solamente se i due rebbi vibrano in controfase. La coppia così generata tende a ruotare il sostegno dei rebbi, permettendo la stima di w. Questa tecnica fu sviluppata per diapason metallici, soggetti a problematiche quali ad esempio deformazioni dovute a temperatura. Un'ottima soluzione è stata ricercata con la miniaturizzazione del sensore e l'utilizzo di rebbi in cristallo di quarzo.

I punti di forza delle realizzazioni MEMS sono:

- dimensioni e pesi ridotti
- basso consumo di potenza
- robustezza
- costi relativamente contenuti.

A cui si contrappongono errori quali: *Angular Random Walk* e *Bias Stability* molto maggiori di quelli ottenibili con giroscopi ottici. Nella prossima sezione si presentano gli errori dei giroscopi MEMS, sensori effettivamente impiegati nella piattaforma IMU o MARG.

#### <span id="page-14-0"></span>2.3.2 *Errori*

I principali errori che affliggono le misure ottenute dai giroscopi MEMS (come riportato in [[3](#page-70-1)]) sono:

- *Costant bias*
- Angle random walk
- *Bias* stability
- Temperature effects
- Calibration errors.

costant bias Le misure ottenute sono affette da un errore costante di offset *ε*, detto *costant bias*. Si ripercuote su ogni misura effettuata e se integrato nel tempo comporta un errore di tipo lineare:

$$
\theta(t) = \varepsilon \cdot t
$$

Un tale errore può essere stimato mediando in un periodo di tempo esteso i risultati delle misure ottenute con sensore fermo. A questo punto compensare le stime successive risulta molto semplice: basta sottrarre all'output del giroscopio  $\epsilon$ . Nei successivi capitoli, in particolare nell'algoritmo di Sensor Fusion di Madgwick [[10](#page-70-13)], verrà posta molta attenzione alla compensazione del *bias*.

angle random walk L'output di un giroscopio MEMS è sempre perturbato da un rumore termo-meccanico che varia molto più velocemente del *sampling rate* del sensore, può quindi essere pensato come un rumore bianco sovrapposto alle misure a media e correlazione nulla. Il suo effetto sull'integrazione delle misure di velocità non si ripercuote, come il *bias*, su un offset di misura (i.e. il rumore bianco ha media nulla) ma comporta un aumento della deviazione standard proporzionale alla radice quadrata del tempo di integrazione[[3](#page-70-1)].

bias stability L'errore di *bias* può cambiare nel tempo a causa del *flickering*, detto anche *flicker noise*, degli apparati elettronici che compongono lo strumento. Tale rumore presenta uno spettro inversamente proporzionale alla frequenza, i suoi effetti sulle misure si possono notare prevalentemente alle basse frequenze poiché alle alte viene mascherato dal rumore bianco. Solitamente questo errore viene modellato come un *random walk* a significare che il *bias* può variare nel tempo attorno ad un valore che può essere pensato come quello di *costant bias*.

temperature effects Variazioni di temperatura del sensore e del suo ambiente di lavoro inducono una variazione di *bias*. Stimare questo cambiamento non risulta semplice come esposto in precedenza per il *costant bias*, ecco perchè molte piattaforme IMU dispongono di sensori di temperatura interni atti a correggere tali fluttuazioni internamente.

calibration errors Gli errori di calibrazione annoverano: errori di non linearità della transcaratteristica del giroscopio [[1](#page-70-10)], errori di

allineamento degli assi (per sensori multiassiali) ed errori sui fattori di adattamento di scala (per esempio il segnale che giunge ad un blocco ADC deve essere adattato per sfruttare al pieno il range di valori offerti dal ADC, in generale 2<sup>B</sup>, dove B sono il numero di bit del blocco). Questo genere di errori comporta un ulteriore spostamento del valore integrato dal valore atteso, "valore vero", ma sono spesso eliminabili mediante un'opportuna calibrazione o mediante l'uso di fattori correttivi.

<span id="page-16-2"></span>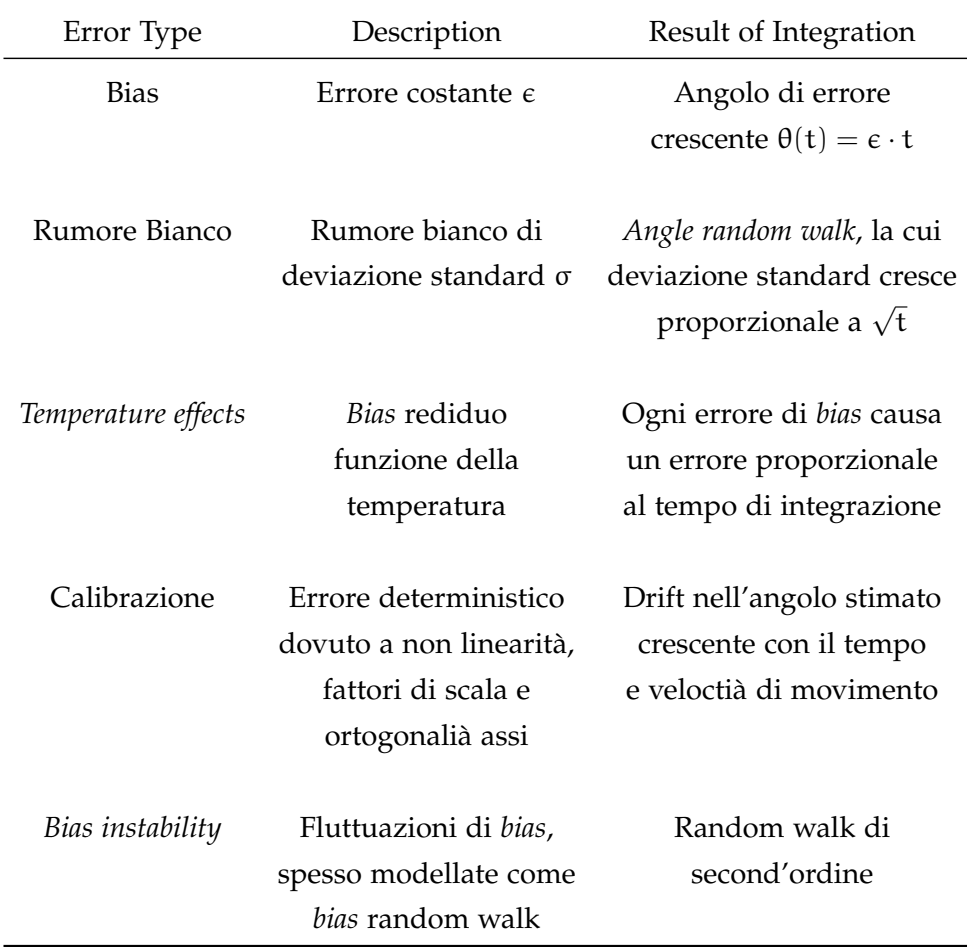

Tabella 1: Tabella riassuntiva Fonti di errori giroscopi [[3](#page-70-1)].

# <span id="page-16-0"></span>2.4 accelerometri

# <span id="page-16-1"></span>2.4.1 *Struttura e principio di funzionamento*

In generale un accelerometro è in grado di percepire l'accelerazione di un corpo rigido a causa delle forze agenti su di esso.

Spesso per la misura di accelerazioni in 3 dimensioni si utilizzano 3 accelerometri in grado di monitorare l'accelerazione lungo un solo asse. Questa configurazione presuppone che gli accelerometri siano

<span id="page-17-1"></span>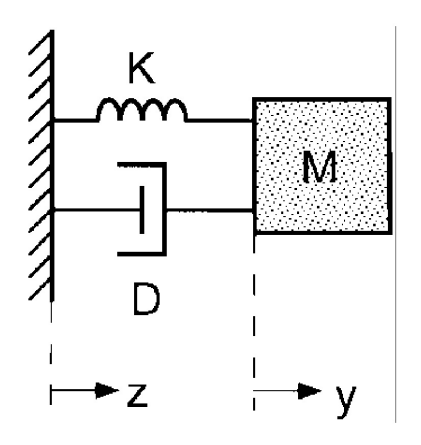

Figura 2: Modello Massa-Molla-Smorzatore [[2](#page-70-2)].

montati su 3 assi mutualmente ortogonali (la mancanza di ortogonalità comporta alcuni errori nella misura, come descritto in seguito).

Un tipico modello utilizzato per descrivere (in prima approssimazione) questo tipo di sensore è il modello Massa-Molla-Smorzatore [[2](#page-70-2)], con funzione di trasferimento data da:

$$
H(s) = \frac{x(s)}{\alpha(s)} = \frac{1}{s^2 + s\frac{D}{M} + \frac{K}{M}}
$$

Infatti un accelerometro può essere rappresentato come una massa di prova M sospesa da sostegni deformabili, assimilabili ad una molla di costante elastica K e smorzatore con coefficiente di smorzamento D.  $x(s)$  rappresenta la trasformata di Laplace dello scostamento dalla posizione di riferimento, a(s) rappresenta la trasformata dell'accelerazione del sensore.

Tale apparato è incapsulato in un involucro rigido. Una forza esterna applicata al sensore provoca una compressione o estensione della molla; misurare tale deformazione rende possibile la stima dell'accelerazione.

È possibile sfruttare altri principi per realizzare un accelerometro, ne è un esempio il *surface acoustic wave accelerometer*, descritto di seguito.

# <span id="page-17-0"></span>2.4.2 *Tipologie di Accelerometri*

Esistono diversi tipi di applicazione dei principi di funzionamento sopra esposti, per esempio:

- Accelerometro Piezoresistivo
- Accelerometro Capacitivo
- Accelerometro *surface acoustic wave*.

Il primo misura la variazione di resistenza dovuta a deformazione dei sostegni della massa di prova (detti anche: *piezoresistive beam*), presenta una struttura e un processo di fabbricazione non eccessivamente complessi, risulta però molto sensibile ad effetti termici.

Il secondo stima l'accelerazione dalla misura della variazione di capacità delle sue armature, avvicinate o allontanate in funzione dell'accelerazione percepita. I pregi di questa soluzione sono: elevata sensibilità, basso costo e consumo di potenza, reiezione al rumore (soprattutto alle basse frequenze) e minor sensibilità alla temperatura della soluzione piezoresistiva [[2](#page-70-2)].

Il terzo sfrutta la frequenza di risonanza di un piccolo elemento piezoelettrico vincolato ad una trave incastrata con una massa di prova attaccata all'estremità libera. Un'accelerazione applicata alla massa causa una deformazione dell'asta che quindi modifica la frequenza di risonanza dell'elemento [[3](#page-70-1)].

# <span id="page-18-0"></span>2.4.3 *Errori*

La misura di accelerazione può essere impiegata per determinare, mediante integrazione numerica, a partire da condizioni iniziali note, la posizione e la velocità lineare del sensore. La presenza di errori di misura, seppure limitati, comporta un rapido deterioramento dell'informazione su posizione e velocità calcolati. Gli algoritmi presentati successivamente (capitolo: [4](#page-34-0)) fanno uso dei vettori accelerazione misurati per correggere istantaneamente la stima dell'assetto della piattaforma IMU calcolata dalla diretta integrazione delle misure prodotte dal giroscopio.

I principali errori che affliggono gli accelerometri (come riportato in  $\lceil 3 \rceil$  $\lceil 3 \rceil$  $\lceil 3 \rceil$ ) sono:

- *Costant bias*
- Velocity random walk
- *Bias* stability
- Temperature effects
- Calibrations errors.

Si può notare come gli accelerometri ripercorrano gli stessi errori presentati nel capitolo precedente a proposito dei giroscopi, la vera differenza è che le misure di accelerazione vengono integrate due volte per ottenere la stima di posizione.

costant bias Come per un giroscopio, il *bias* è un errore di offset che discosta la stima dal "valore vero". Definendo il *bias* come " $\epsilon$ " il contributo d'errore nella stima di posizione (integrata due volte) risulta:

$$
x(t)=\varepsilon\cdot\frac{t^2}{2}
$$

La stima di velocità presenterà invece un contributo lineare. Correggere tale errore non risulta semplice come per il giroscopio: non è possibile infatti avere misure identicamente nulle (senza accelerazioni). Dovrebbe essere evitata la misura dell'accelerazione di gravità che, seppur fisicamente fattibile (orientando il sensore in modo che solo un asse di sensing sia parallelo al vettore **g**) risulta di fatto poco "pratica" richiedendo precisi sistemi di posizionamento. Questa tecnica rimane comunque una soluzione adottata in fase di calibrazione.

velocity random walk L'output di un accelerometro, esattamente come quello di un giroscopio, è sempre perturbato da un rumore bianco sovrapposto alle misure a media e correlazione nulla. L'effetto di tale rumore sull'integrazione delle misure di accelerazione si ripercuote sulle stime di velocità senza creare offset di misura, comporta però un aumento della deviazione standard delle stime proporzionale alla radice quadrata del tempo di integrazione. La posizione risulta ancora non influenzata sulla media, ma presenta una deviazione standard che cresce proporzionale a:  $t^{\frac{3}{2}}$  $t^{\frac{3}{2}}$  $t^{\frac{3}{2}}$  (si veda [3] per informazioni più dettagliate).

bias stability Cosiderazioni del tutto analoghe a quelle esposte per i giroscopi.

temperature effects Altro errore tipico che si presenta è l'errore dovuto ad effetti termici: una variazione di temperatura può infatti modificare la resistenza o la capacità misurate. Ecco perchè molti accelerometri prevedono dei sensori di temperatura al loro interno per correggere l'influenza (spesso non lineare) del ∆T.

calibration effects Si riprende ora l'errore citato in precedenza a proposito della non ortogonalità degli accelerometri. Proiezioni di vettori su assi non ortogonali comportano componenti stimate di intensità diversa a seconda della rotazione relativa degli accelerometri. Tenere conto di queste distorsioni risulta complesso. In questa categoria si annoverano anche eventuali altri errori di non linearità presenti nella catena di acquisizione. Diversamente dal caso dei giroscopi questo genere di errori si nota anche in condizioni "stazionarie" per colpa dell'accelerazione gravitazionale sempre misurata.

ALTRI TIPI DI ERRORI Rumori Meccanici, per esempio il moto Browniano [[2](#page-70-2)], causano un continuo e imprevedibile movimento della massa di prova che tende ad oscillare anche in condizioni stazionarie. Una possibile soluzione al problema può essere ottenuta aumentando M o K. Anche se non propriamente un errore di misura, le oscillazioni

<span id="page-20-2"></span>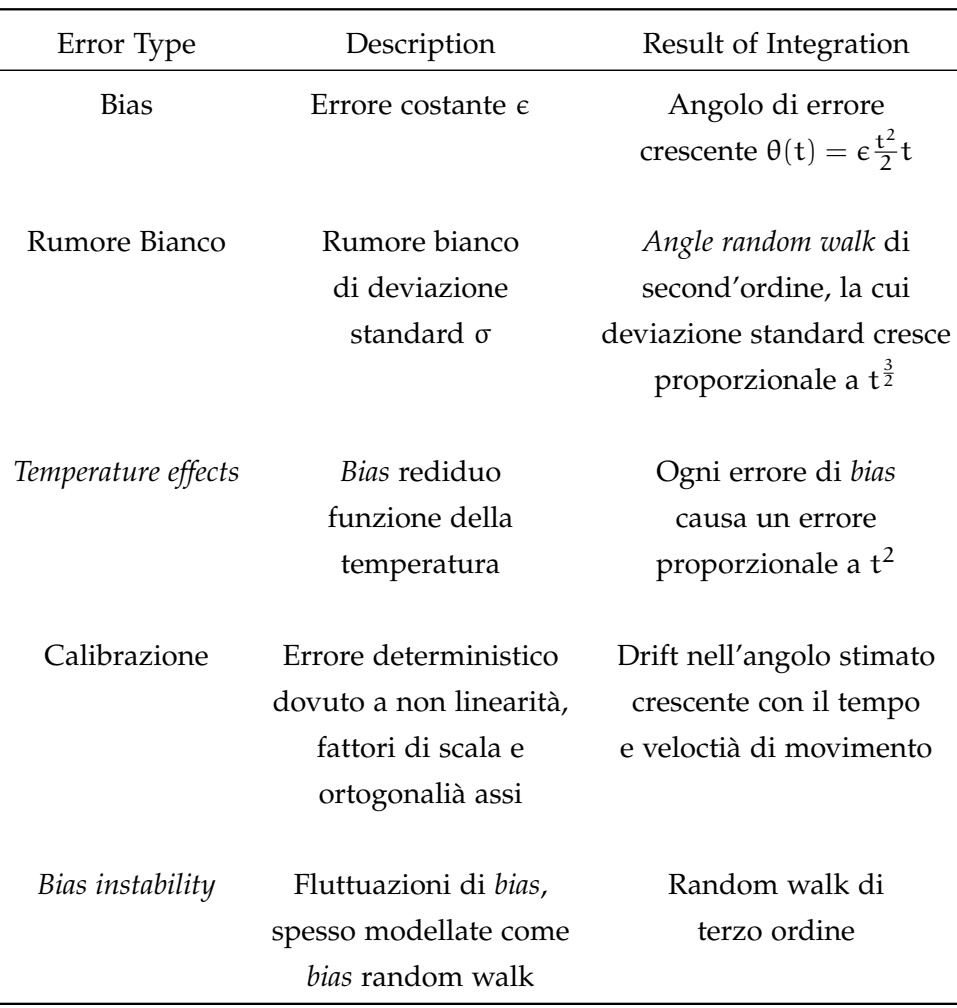

indotte da urti o grandi forze applicate in piccoli istanti temporali possono portare ad un peggioramento della stima effettuata.

Tabella 2: Tabella riassuntiva Fonti di errori accelerometri [[3](#page-70-1)].

# <span id="page-20-0"></span>2.5 MAGNETOMETRI

I magnetometri sono sensori in grado di stimare il valore di campo magnetico in una determinata zona dello spazio. Vi sono moltissimi approcci per la realizzazione di tali dispositivi, in analogia con quanto già esposto per giroscopi e accelerometri, se ne presentano di seguito alcuni:

- Sensori ad effetto Hall
- Sensori ad induzione (*search coil sensors*)
- <span id="page-20-1"></span>• Sensori MEMS (*resonant magnetic field sensors*).

#### 2.5.1 *Struttura e principio di funzionamento*

magnetometri ad effetto hall Questo tipo di sensori sfrutta il fenomeno fisico chiamato effetto Hall, in onore di Edwin Hall che lo scoprì nel 1879. Facendo scorrere una corrente elettrica I in una sottile piastra conduttrice immersa in un campo magnetico B perpendicolare al flusso di cariche, si osserva la comparsa di una differenza di potenziale. Le cariche che si muovono all'interno di un campo magnetico sono sottoposte alla forza di Lorentz:

<span id="page-21-0"></span>
$$
\mathbf{F}_{\text{lor}} = \mathbf{q} \cdot \mathbf{v} \times \mathbf{B} \tag{1}
$$

che agisce in direzione ortogonale sia a B che ad I. Le cariche di un certo segno che scorrono nel conduttore risentono così di una forza che tende ad accumularle su un estremo della piastra, per il principio di neutralità della carica questo effetto viene compensato da un accumulo duale di cariche in direzione opposta. Nasce in questo modo una differenza di potenziale che viene chiamata: *Hall voltage*. La stima di questa tensione permette di calcolare il campo magnetico presente. Nel tentativo di aumentare la risoluzione ottenibile dalla misura della tensione di Hall si può utilizzare un materiale semiconduttore al posto del conduttore citato in precedenza. In genere i semiconduttori presentano meno portatori di carica di un conduttore, una corrente di intesità uguale in entrambi implica un moto di cariche (nel semiconduttore) molto elevato. Poichè la forza di Lorentz agisce in funzione della velocità della carica, si ottengono spinte maggiori e dunque elevate tensioni di Hall. Capita inoltre di utilizzare al posto del Si elementi con maggiore mobilità atomica come elementi del terzo o quinto gruppo. Altro modo di aumentare la sensibilità del magnetometro Hall è l'impiego di materiali ferromagnetici chiamati: concentratori di flusso. Il problema non banale introdotto dal loro utilizzo si presenta in forma di non linearità della transcaratteristica. Un vantaggio della soluzione Hall è la compatibilità con la tecnologia CMOS, è quindi possibile la miniaturizzazione del sensore con il conseguente calo di prezzo e consumo. Altri aspetti positivi di questi dispositivi sono la capacità di misurare B sia costanti che variabili (i sensori ad induzione per esempio non sono sensibili a campi magnetici costanti) e una discreta resistenza a variazioni di temperatura nella precisione della misura [[6](#page-70-11)].

sensori ad induzione Questi sensori (bobine sensibili a variazioni di B) sfruttano la legge di Faraday-Neumann-Lenz (legge dell'induzione elettromagnetica):

$$
V = -n\frac{\partial \Phi}{\partial t} = -nA\frac{\partial B}{\partial t}
$$

<span id="page-22-0"></span>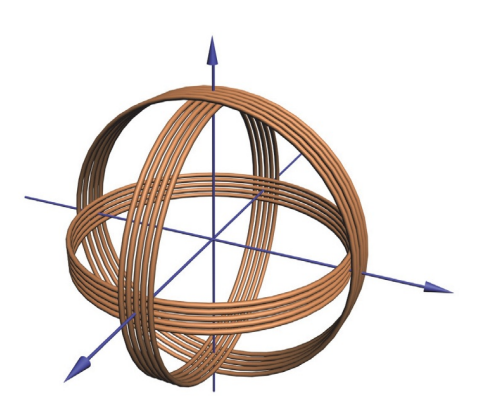

Figura 3: Magnetometro a induzione con assi ortogonali [[4](#page-70-3)].

dove φ è il flusso di campo magnetico attraverso una spira, V è la differenza di potenziale indotta dalla variazioni di φ, n è il numero di avvolgimenti della bobina, A è l'area delle spire e B rappresenta il campo magnetico. Si riporta come sia possibile la realizzazione di un sensore con 3 assi ortogonali in Figura [3](#page-22-0).

Ottenere buone sensibilità con questo tipo di sensore comporta un aumento delle sue dimensioni: la V misurata è proporzionale all'area delle spire e al loro numero. L'induttanza L della bobina influenza molto la risposta in frequenza del dispositivo, L deve quindi essere stimata adeguatamente e resa "stabile" nel tempo [[6](#page-70-11)]. La risposta in frequenza può essere influenzata anche da fenomeni capacitivi parassiti. Come si può intuire dal principio su cui si basa, questo magnetometro non stima la componente continua (DC) dei campi magnetici. Tale inconveniente viene superato talvolta mediante l'uso di bobine rotanti o vibranti (che presentano variazione di φ).

Un vantaggio dei sensori ad induzione è la loro semplicità realizzativa, inoltre non disturbano altre apparecchiature elettriche nelle loro vicinanze, ciò risulta molto utile per le problematiche di compatibilità elettromagnetica.

sensori mems Il processo di miniaturizzazione dei magnetometri raggiunge il suo apice con i sensori MEMS: essi presentano tutti i vantaggi citati in precedenza per giroscopi ed accelerometri per quanto riguarda le dimensioni, consumi e costi.

Si espone di seguito una particolare realizzazione: *resonant magnetic field sensors* [[5](#page-70-4)].

Una struttura risonante presenta una risposta amplificata alla presenza di una fonte di eccitamento di frequenza pari a quella di risonanza per la struttura. Il motivo di un tale comportamento va ricercato nell'efficiente scambio di energia tra sorgente e struttura. Un magnetometro a vibrazione sfrutta dunque la risonanza per ottenere una maggiore sensibilità nella catena di misura. La sorgente di eccitamento è la forza di Lorentz ([1](#page-21-0)), la presenza di un campo magnetico B

<span id="page-23-1"></span>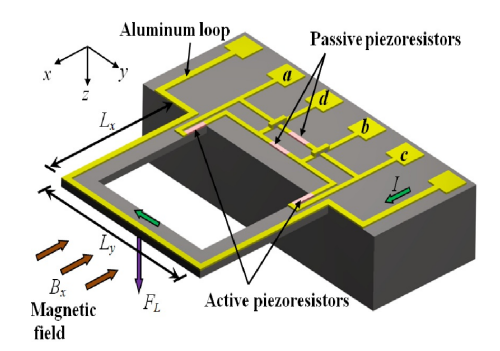

Figura 4: Magnetometro MEMS a risonanza [[5](#page-70-4)].

deforma la struttura risonante, tale deformazione può essere misurata mediante tecniche ottiche, piezoresistive o capacitive (similmente a quanto accade con gli accelerometri MEMS).

La forza di Lorentz si manifesta in presenza di interazione tra B e una corrente I, ecco perché la corrente che scorre nell'elemento risonante ha una frequenza identica a quella di risonanza della struttura. Un problema specifico della realizzazione MEMS è l'effetto smorzante del fluido in cui viene immerso l'elemento vibrante (in genere aria) ecco perché spesso si realizzano sensori in cui all'interno viene prodotto il vuoto.

#### <span id="page-23-0"></span>2.5.2 *Errori*

Gli errori di seguito riportati si riferiscono alla soluzione MEMS [[5](#page-70-4)], poiché utilizzata all'interno delle piattaforme IMU e MARG.

temperature effects Molta attenzione deve essere riposta al fattore temperatura: un variazione di gradi Kelvin comporta infatti un'espansione della struttura risonante e l'inevitabile comparsa di tensioni che possono spostare la frequenza di vibrazione dell'elemento. Si adottano quindi fattori compensativi stimati mediante sonde ti temperatura poste direttamente nel magnetometro.

pressure effects L'effetto di fluttuazioni di pressione comporta la nascita di fenomeni di compressione o tensione nella struttura, con conseguente alterazione della frequenza di risonanza. Ecco perché l'effetto della pressione non può essere trascurato e deve essere compensato con un adeguato *frequecy shift* della corrente I. Ricordiamo che la forza di Lorentz è in stretta connessione con la corrente che scorre nell'elemento risonante.

calibration effects Gli errori di calibrazione sono molto simili a quelli esposti per giroscopi e accelerometri: errori di non linearità della transcaratteristica del magnetometro [[1](#page-70-10)], errori di allineamento

degli assi (per sensori multiassiali) ed errori sui fattori di adattamento di scala.

#### <span id="page-26-1"></span><span id="page-26-0"></span>3.1 introduzione

L'obbiettivo del seguente capitolo è di stabilire il formalismo matematico successivamente utilizzato. Si presentano e descrivono alcuni strumenti che saranno di grande aiuto nel capitolo [4](#page-34-0).

È possibile descrivere l'assetto spaziale di un generico corpo in diversi modi, ad esempio con:

- Angoli di Eulero
- Quaternioni

Gli angoli di Eulero comportano il problema denominato *gimbal lock*; inoltre una rappresentazione matriciale per le rotazioni introducono una elevata onerosità computazionale. I quaternioni risolvono entrambi questi inconvenienti, per questo motivo sono stati scelti come strumento matematico nella descrizione e implementazione dei filtri [[7](#page-70-5)].

#### <span id="page-26-2"></span>3.2 angoli di eulero

Indichiamo una terna destrogira di riferimento cartesiana fissa S, la quale rappresenta il sistema di riferimento inerziale coincidente con la terra. Indichiamo con S<sup>'</sup> un secondo sistema di riferimento cartesiano destrogiro la cui l'origine coincide con S ma in generale non allineato con quest'ultimo (S' rappresenta il sistema solidale al sensore). È sempre possibile individuare 3 angoli ψ, θ e φ che permettono di ruotare (attorno agli assi di S di "partenza") S' ed allinearlo con il sistema fisso. Tali angoli prendono il nome di Angoli di Eulero, in particolare: ψ rappresenta la rotazione attorno all'asse z, θ è la rotazione attorno a y mentre φ quella attorno a x. Quest'ultima rotazione attorno ad x non è l'unica possibile, può essere scelto nuovamente z poiché ortogonale a y. In generale può essere scelta una qualsiasi sequenza di assi attorno a cui ruotare (ad esempio zyx o zyz) purché questi siano, in sequenza, uno ortogonale all'altro. Tali angoli prendono il nome di "angoli aereonautici" e sono chiamati rispettivamente: imbardata (*yaw*), beccheggio (pitch) e rollio (*roll*).

Ogni rotazione intorno all'origine di S si può rappresentare come composizione di 3 rotazioni, sintetizzate (nel sistema di riferimento di partenza) da: R<sub>z</sub>(ψ)R<sub>y</sub>(θ)R<sub>x</sub>(φ) con ψ ∈ [-π, π], θ ∈ [- $\frac{\pi}{2}$ ,  $\frac{\pi}{2}$  $\frac{\pi}{2}$  e

 $\varphi \in [-\pi, \pi]$ . R<sub>z</sub>( $\psi$ ) rappresenta la matrice di rotazione attorno all'asse di partenza z di un angolo ψ e così via.

$$
R_z(\psi) = \begin{bmatrix} \cos(\psi) & -\sin(\psi) & 0\\ \sin(\psi) & \cos(\psi) & 0\\ 0 & 0 & 1 \end{bmatrix}
$$
 (2)

$$
R_{y}(\theta) = \begin{bmatrix} \cos(\theta) & 0 & \sin(\theta) \\ 0 & 1 & 0 \\ -\sin(\theta) & 0 & \cos(\theta) \end{bmatrix}
$$
 (3)

$$
R_x(\phi) = \begin{bmatrix} 1 & 0 & 0 \\ 0 & \cos(\phi) & -\sin(\phi) \\ 0 & \sin(\phi) & \cos(\phi) \end{bmatrix}
$$
 (4)

Da notare come le matrici esposte siano tutte ortonormali e quindi rappresentino una isometria (rotazione nello spazio euclideo).

La matrice di rotazione complessiva da S a S' si ottiene in questo modo:

$$
R_S^{S'} = R_z(\psi)R_y(\theta)R_x(\phi)
$$
\n(5)

Che sviluppata [[8](#page-70-12)] porta a:

<span id="page-27-1"></span>Ē

$$
R_S^{S^{\,\prime}}=
$$

$$
\begin{bmatrix} c(\psi)c(\theta) & c(\psi)s(\theta)s(\phi) - s(\psi)c(\phi) & s(\psi)s(\phi) + c(\psi)s(\theta)c(\phi) \\ s(\psi)c(\theta) & s(\psi)s(\theta)s(\phi) + c(\psi)c(\phi) & s(\psi)s(\theta)c(\phi) - c(\psi)s(\phi) \\ -s(\theta) & c(\theta)s(\phi) & c(\theta)c(\phi) \end{bmatrix} (6)
$$

La matrice di cambiamento di coordinate ricavata non è unica, questa infatti rappresenta le 3 particolari rotazioni attorno a z, y e x; sono possibili altre possibilità permutando l'ordine di rotazione. Indipendentemente dalla scelta degli assi di riferimento si ottiene una matrice ortogonale (i.e. la sua inversa coincide con la trasposta). Risulta perciò molto semplice ottenere una rotazione generica e poi la sua rotazione complementare.

<span id="page-27-0"></span>La descrizione mediante i tre angoli di Eulero presenta un problema di singolarità noto come *gimbal lock*.

#### 3.2.1 *Gimbal lock*

Nel caso della matrice ([6](#page-27-1)) il problema si presenta con θ =  $\pm \frac{\pi}{2}$  $\frac{\pi}{2}$ : in questa configurazione esistono infinite combinazioni di ψ e φ che portano alla stessa matrice di cambiamento di coordinate, nel caso di  $\theta = \frac{\pi}{2}$  $\frac{\pi}{2}$ :

<span id="page-28-1"></span>
$$
R_S^{S'} = \begin{bmatrix} 0 & s(\phi - \psi) & c(\phi - \psi) \\ 0 & c(\phi - \psi) & -s(\phi - \psi) \\ -1 & 0 & 0 \end{bmatrix}
$$
(7)

Ottenuta mediante sostituzione e applicazione delle formule di addizione e sottrazione di seno e coseno. Si può notare che è possibile ottenere la medesima matrice di rotazione con una scelta opportuna di angoli φ e ψ. La matrice ([6](#page-27-1)) permette una rotazione completa attorno ad un qualsiasi asse, la ([7](#page-28-1)) invece permette la rotazione attorno ad un solo asse: x. Si passa dunque da una configurazione generale ad una in cui è presente un vincolo di rotazione. Intuitivamente si può pensare ad un velivolo che a seguito di un beccheggio di 90 gradi perde un grado di libertà: un tentativo di imbardata comporterebbe lo stesso risultato di un rollio.

#### <span id="page-28-0"></span>3.3 quaternioni

Nel piano è possibile rappresentare le rotazioni mediante l'impiego dei numeri complessi, in uno spazio tridimensionale le rotazioni possono essere completamente caratterizzate dai quaternioni [[8](#page-70-12)]. I quaternioni sono una quadrupla di componenti scalari ∈ **R** del tipo:

$$
\hat{\mathbf{q}} = (q_1, q_2, q_3, q_4) \tag{8}
$$

Dove  $q_1$  è detto parte scalare e  $\mathbf{w} = (q_2, q_3, q_4)$  viene chiamata parte vettoriale. È dunque possibile usare tale notazione  $\hat{\mathbf{q}} = (\mathbf{q}_1, \mathbf{w})$ . Se **w** = 0 allora **qˆ** si dice *quaternione reale*. Se q<sup>1</sup> = 0, allora **qˆ** si dice *quaternione puro* (o *vettoriale*).

Come per la notazione dei numeri complessi è possibile utilizzare una scrittura algebrica dei quaternioni, si definiscono così:

$$
i^2 = j^2 = k^2 = ijk = -1
$$
 (9)

<span id="page-28-2"></span>**i**, **j** e **k** si comportano similmente all'unità immaginaria per i numeri complessi. È possibile definire un quaternione nel seguente modo:

$$
\hat{\mathbf{q}} = \mathbf{q}_1 + \mathbf{q}_2 \mathbf{i} + \mathbf{q}_3 \mathbf{j} + \mathbf{q}_4 \mathbf{k} \tag{10}
$$

<span id="page-29-0"></span>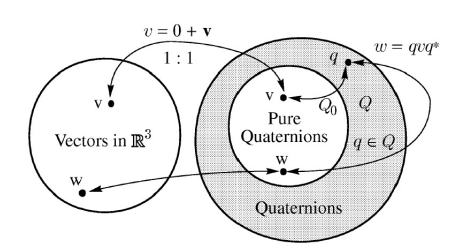

Figura 5: Operazioni dei quaternioni e vettori [[7](#page-70-5)].

L'operazione di somma di quaternioni è definita componente per componente secondo le usuali regole di somma tra numeri reali (non presenta un particolare significato al fine della trattazione).

**Definizione 3.1** (Prodotto quaternioni)**.** Il prodotto di due quaternioni è definito in questo modo:

$$
\mathbf{\hat{q}} \circ \mathbf{\hat{p}} = (q_1, q_2, q_3, q_4) \circ (p_1, p_2, p_3, p_4) =
$$

$$
\begin{bmatrix} q_1p_1 - q_2p_2 - q_3p_3 - q_4p_4 \ q_1p_2 + q_2p_1 + q_3p_4 - q_4p_3 \ q_1p_3 - q_2p_4 + q_3p_1 + q_4p_2 \ q_1p_4 + q_2p_3 - q_3p_2 + q_4p_1 \end{bmatrix}^T
$$
\n(11)

Rappresentazione a cui si può facilmente arrivare eseguendo il prodotto di due quaternioni rappresentati come in ([10](#page-28-2)) ed utilizzando le canoniche propietà algebriche del prodotto. Viene mostrato il procedimento in appendice. Per come viene definito, il prodotto tra quaternioni risulta essere non commutativo e possiede una proprietà molto utile: permette di utilizzare il formalismo dei quaternioni per operare rotazioni su vettori tridimensionali.

**Definizione 3.2** (Quaternione coniugato)**.** Si definisce coniugato di  $\hat{\mathbf{p}} = (q_0, \mathbf{w})$  tale quaternione  $\hat{\mathbf{p}}^* = (q_0, -\mathbf{w})$ .

**Definizione 3.3** (Norma quaternione)**.** Si definisce *norma di un quaternione*  $\hat{\mathbf{q}} = (q_1, q_2, q_3, q_4)$  la sua norma rispetto al prodotto scalare ordinario di **R**<sup>4</sup> :

$$
\|\hat{\mathbf{q}}\| = \sqrt{\hat{\mathbf{q}}^* \circ \hat{\mathbf{q}}} = \sqrt{q_1^2 + q_2^2 + q_3^2 + q_4^2}
$$
 (12)

**Definizione 3.4** (Quaternione unitario)**.** Si dice *quaternione unitario* un quaternione a norma unitaria:

 $\|\hat{\mathbf{q}}\| = 1$ 

**Definizione 3.5** (Quaternione inverso)**.** Dato un quaternione **qˆ** si definisce quaternione inverso  $\hat{\mathbf{q}}^{-1}$  tale che

$$
\hat{q}^{-1}\circ\hat{q}=\hat{q}\circ\hat{q}^{-1}=1
$$

Moltiplicando a sinistra per  $\hat{\mathsf{q}}^*$  si ottiene:

$$
\hat{q}^*\circ\hat{q}\circ\hat{q}^{-\textbf{1}}=\|\hat{q}\|^2\hat{q}^{-\textbf{1}}=\hat{q}^*
$$

da cui:

$$
\mathbf{\hat{q}}^{-\mathbf{1}}=\frac{\mathbf{\hat{q}}^*}{\|\mathbf{\hat{q}}\|^2}
$$

<span id="page-30-1"></span>Supponendo un quaternione unitario si ottiene:

$$
\hat{\mathbf{q}}^{-1} = \hat{\mathbf{q}}^* \tag{13}
$$

#### **Proposizione 3.3.1.**

<span id="page-30-0"></span>*Per ogni quaternione unitario* **qˆ***, esistono un unico* φ ∈ [0, 2π] *e almeno un versore* **u***, tali che*

$$
\hat{\mathbf{q}} = \left(\cos\frac{\phi}{2}, \sin\frac{\phi}{2}\mathbf{u}\right) \tag{14}
$$

Questa proposizione sarà molto utile poichè permette di trovare il quaternione utilizzato per la rotazione del vettore 3D di un angolo φ attorno ad un generico asse (rappresentato dal versore **u**).

#### **Teorema 3.3.2.**

*Per ogni quaternione unitario* **qˆ** *e per ogni vettore* **v** ∈ **R**<sup>3</sup> *l'azione dell'operatore*

<span id="page-30-2"></span>
$$
L_q(\mathbf{v}) = \hat{\mathbf{q}} \circ \hat{\mathbf{v}} \circ \hat{\mathbf{q}}^*
$$
 (15)

*su* **v** *può essere interpretato geometricamente come una rotazione di* **v** *di un angolo* φ *attorno al versore* **u***.* **ˆv** *è ottenuto dal* **v** ∈ **R**<sup>3</sup> *così:*

$$
\hat{\mathbf{v}} = (0, v_1, v_2, v_3) \tag{16}
$$

*dove i vari*  $v_i$  *con*  $i \in 1, 2, 3$  *sono le componendi del vettore* **v***. Viene data una prova del teorema in appendice.*

La seguente proposizione mostra come sia possibile combinare più rotazioni (anche attorno ad assi differenti).

# **Proposizione 3.3.3.**

*Presi due quaternioni* **qˆ** *e* **pˆ** *associati a due rotazioni* L<sup>q</sup> *e* Lp*, risulta infatti:*

$$
L_q \circ L_q = L_{p\,q}
$$

*Dimostrazione.*

$$
L_q \circ L_q(\mathbf{v}) = \hat{\mathbf{p}} \circ \hat{\mathbf{q}} \circ \hat{\mathbf{v}} \circ \hat{\mathbf{p}}^* \circ \hat{\mathbf{q}}^* = (\hat{\mathbf{p}} \circ \hat{\mathbf{q}}) \circ \hat{\mathbf{v}} \circ (\hat{\mathbf{p}} \circ \hat{\mathbf{q}})^* = L_{pq}(\mathbf{v})
$$

*Osservazione* 1 (Rotazione inversa)*.*

$$
\mathsf{L}_{\hat{q^*}}(v) = \hat{q^*} \circ \mathbf{\hat{v}} \circ \mathbf{\hat{q}}
$$

Può essere interpretato geometricamente come:

- Una rotazione del sistema di riferimento rispetto al vettore **v** di un angolo pari a φ attorno ad un asse **u**
- Una rotazione opposta del vettore **v** rispetto al sistema di riferimento di un angolo φ attorno all'asse **u**

#### <span id="page-31-0"></span>3.4 relazione quaternioni e angoli di eulero

Nella figura ([6](#page-32-0)) sono descritti due sistemi di riferimento: A (intenso come sistema fisso) e B sistema ruotato rispetto al primo,  $^{\rm A}_{\rm B} \hat{\bf q}$  rappresenta la rotazione del sistema B rispetto ad A. Tale quaternione è definito in questo modo, riprendendo quanto esposto in  $(14)$  $(14)$  $(14)$ :

$$
\mathop{\mathbf{A}}_B^A \hat{\mathbf{q}} = \left( \cos \frac{\theta}{2}, -r_x \sin \frac{\theta}{2}, -r_y \sin \frac{\theta}{2}, -r_z \sin \frac{\theta}{2} \right) \tag{17}
$$

Dove  $r_x$ ,  $r_y$  e  $r_z$  rappresentano le proiezioni del vettore unitario  $^A \hat{\mathbf{r}}$ (rispetto al sistema di riferimento A).

L'operazione di coniugazione, su quaternioni unitari, viene utilizzata per invertire il sistema di riferimento utilizzato ([13](#page-30-1)), ad esempio:

$$
^A_B\boldsymbol{\hat{q}}^* = {^B_A}\boldsymbol{\hat{q}}
$$

<span id="page-31-1"></span>Utilizzando la  $(15)$  $(15)$  $(15)$  nel caso descritto dalla figura  $(6)$  $(6)$  $(6)$  si giunge a:

$$
{}^{B}\hat{\mathbf{v}} = {}^{A}_{B}\hat{\mathbf{q}} \circ {}^{A}\hat{\mathbf{v}} \circ {}^{A}_{B}\hat{\mathbf{q}}^{*} \tag{18}
$$

Tale espressione permette di ottenere la relazione formale tra angoli di Eulero e quaternioni. Svolgendo la ([18](#page-31-1)) si ottiene un quaternione che può essere riscritto, isolando le sue componenti, in forma matriciale:

<span id="page-31-2"></span>
$$
\begin{bmatrix} q_1^2 + q_2^2 + q_3^2 + q_4^2 & 0 & 0 & 0 \ 0 & q_1^2 + q_2^2 - q_3^2 - q_4^2 & 2(q_2q_3 + q_1q_4) & 2(q_2q_4 - q_1q_3) \ 0 & 2(q_2q_3 - q_1q_4) & q_1^2 - q_2^2 + q_3^2 - q_4^2 & 2(q_3q_4 + q_1q_2) \ 0 & 2(q_2q_4 + q_1q_3) & 2(q_3q_4 - q_1q_2) & q_1^2 - q_2^2 - q_3^2 + q_4^2 \end{bmatrix}
$$

<span id="page-32-0"></span>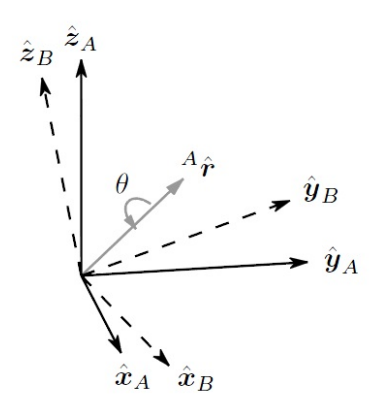

Figura 6: Il sistema di riferimento B è ottenuto con una rotazione di un angolo θ attorno all'asse <sup>A</sup>**r** rispetto al sistema di riferimento A [[9](#page-70-6)].

 $(19)$ 

Si evince immediatamente come il termine nella posizione in alto a sinistra non sia di alcuna utilità al fine di calcolare il vettore tridimensionale <sup>B</sup>**v** poiché il suo unico effetto è quello di alterare la parte scalare del quaternione <sup>B</sup> $\hat{v}$  ottenuto. Risulta possibile trovare una corrispondenza con la matrice presentata in precedenza a proposito degli angoli di Eulero ([6](#page-27-1)) con la sottomatrice ottenibile da ([19](#page-31-2)), togliendo la prima riga e colonna:

<span id="page-32-1"></span>
$$
R_A^B = \begin{bmatrix} 2q_1^2 + 2q_2^2 - 1 & 2(q_2q_3 + q_1q_4) & 2(q_2q_4 - q_1q_3) \\ 2(q_2q_3 - q_1q_4) & 2q_1^2 + 2q_3^2 - 1 & 2(q_3q_4 + q_1q_2) \\ 2(q_2q_4 + q_1q_3) & 2(q_3q_4 - q_1q_2) & 2q_1^2 + 2q_4^2 - 1 \end{bmatrix}
$$
 (20)

Dove è stata usata la condizione di quaternione unitario espressa da:

$$
\|\,^\text{A}_\text{B}\hat{\mathbf{q}}\|^2 = q_1^2 + q_2^2 + q_3^2 + q_4^2 = 1
$$

Un diretto confronto tra la ([6](#page-27-1)) e ([20](#page-32-1)) permette di definire il rapporto tra gli angolo di Eulero (ψ, θ e φ) e le componenti del quaternione:  $(q_1, q_2, q_3, q_4)$  risultano cosi definite le seguenti:

$$
\psi = \text{Atan2}\left(\frac{2q_2q_3 - 2q_1q_4}{2q_1^2 + q_2^2 - 1}\right) \tag{21}
$$

$$
\theta = -\sin(2q_2q_4 + 2q_1q_3) \tag{22}
$$

$$
\phi = \text{Atan2}\left(\frac{2q_3q_4 - 2q_1q_2}{2q_1^2 + q_4^2 - 1}\right) \tag{23}
$$

Le formule inverse che legano le componenti del quaternione agli angoli di Eulero non si riportano di seguito in quanto non utilizzate nella trattazione.

# **Proposizione 3.4.1.**

*Sia dato un quaternione unitario* **qˆ** *e un vettore velocità angolare* **w** *con la sua rappresentazione in termini di quaternioni data da*  $\hat{\mathbf{w}} = (0, \mathbf{w})$ *. La derivata temporale del quaternione è data dalla seguente relazione:*

$$
\dot{\mathbf{q}} = \frac{1}{2} \mathbf{\hat{w}} \circ \mathbf{\hat{q}} \tag{24}
$$

*Si fornisce una dimostrazione in appendice.*

Quest'ultima relazione è fondamentale per l'integrazione delle misure del giroscopio nel capitolo dedicato ai filtri.

#### <span id="page-34-1"></span><span id="page-34-0"></span>4.1 introduzione

Nel capitolo precedente sono stati presentati alcuni metodi utilizzati per descrivere l'assetto di un corpo (il sensore) rispetto ad un sistema di riferimento inerziale fisso (la terra). I dati acquisiti dalle piattaforme IMU/MARG devono essere elaborati (filtrati) per produrre le informazione di assetto. La letteratura è ricca di diverse soluzioni e tecniche impiegate. Ne sono un esempio le tecniche di filtraggio che si basano sulla teoria del filtro di Kalman, o sul filtro di Madgwick [[10](#page-70-13)] o ancora su algoritmi di sensor fusion complementari, ognuno dei quali presenta punti di forza ad esempio: la soluzione ottima raggiunta dal primo o la velocità di esecuzione del secondo. Non esiste una soluzione definitiva, la scelta di un filtro piuttosto di un altro è funzione delle risorse disponibili o dal grado di qualità cercato o, più in generale, della specifica realizzazione.

#### <span id="page-34-2"></span>4.2 madgwick

#### <span id="page-34-3"></span>4.2.1 *Introduzione*

Le misure di velocità angolare provenienti dal giroscopio possono essere integrate per ottenere, dopo un certo tempo, l'assetto del sensore. L'integrazione porta però ad un progressivo errore di *bias*, la sola misura di velocità angolare non è dunque sufficiente. L'uso di un accelerometro o di un magnetometro risulta essenziale per correggere la stima precedente. La misura del vettore accelerazione gravitazionale e quella del vettore campo magnetico terreste forniscono la possibilità di tale correzione. Queste ultime stime sono affette da numerosi errori, ad esempio accelerazioni non gravitazionali percepite dal sensore o variazioni di campo magnetico locali prodotte da apparecchiature nelle vicinanze del sensore. Il compito del filtro successivamente esposto è quello di calcolare una stima di assetto attraverso un "fusione" dei dati del giroscopio, accelerometro e magnetometro.

# <span id="page-34-4"></span>4.2.2 *Derivazione del filtro*

#### 4.2.2.1 *Orientamento da velocità angolare*

Le 3 misure di velcità angolari prodotte dal giroscopio sono raccolte in un vettore velocià angolare denominato <sup>S</sup>**w** a cui corrisponde

il seguente quaternione  ${}^{\text{S}}\hat{\mathbf{w}} = (0, {}^{\text{S}}\mathbf{w})$ . Seguendo la ([77](#page-69-0)) è possibile ottenere:

$$
_{E}^{S}\dot{\hat{q}}=\frac{1}{2}\overset{S}{_{E}}\boldsymbol{\hat{q}}\circ{}^{S}\boldsymbol{\hat{w}}
$$

L'orientamento del sensore rispetto alla terra al tempo t,  $^{\text{S}}_{\text{E}}\mathbf{\hat{q}}_{\text{w},\text{t}}$ , può essere calcolato integrando numericamente il quaternione derivato:  $\frac{S}{E}$  $\dot{q}_{w,t}$  conoscendo le condizioni iniziali.

$$
\mathbf{E}_{\mathbf{E}}^{\mathbf{S}} \dot{\mathbf{q}}_{w,\mathbf{t}} = \frac{1}{2} \mathbf{E}_{\mathbf{E}}^{\mathbf{S}} \mathbf{\hat{q}}_{\mathbf{est},\mathbf{t}-1} \circ \mathbf{S} \hat{\mathbf{w}}_{\mathbf{t}}
$$
(25)

$$
\frac{S}{E}\hat{\mathbf{q}}_{\mathbf{w},\mathbf{t}} = \frac{S}{E}\hat{\mathbf{q}}_{est,\mathbf{t}-1} + \frac{S}{E}\hat{\mathbf{q}}_{\mathbf{w},\mathbf{t}}\Delta t
$$
\n(26)

Dove <sup>S</sup>**w**<sup>t</sup> è la velocità angolare misurata al tempo t, ∆t è il tempo di campionamento e  $\frac{S}{E}\hat{\mathbf{q}}_{est,t-1}$  è il quaternione di assetto nella stima precedente.

#### 4.2.2.2 *Orientamento da osservazioni di vettori*

L'ipotesi iniziale è: nei primi istanti di funzionamento del filtro il sensore misura solamente l'accelerazione di gravità (nessuna accelerazione lineare) e il magnetometro misura solo il campo magnetico terrestre (non vi è alcuna alterazione locale). Il confronto tra il vettore accelerazione misurato dal sensore (nel sistema del sensore) e la direzione del vettore gravità rispetto al riferimento della terra, posto verticale  $\mathbf{g} = (0, 0, q)$ , permette la determinazione della rotazione reciproca dei due sistemi di riferimento. Tre parametri devono essere determinati, intuitivamente si può pensare ai tre angoli di Eulero. L'utilizzo di un solo vettore permette di calcolare solamente due parametri, il terzo rimane indeterminato. Non è possibile determinare l'angolo relativo attorno ad un asse parallelo al vettore usato come riferimento. Ad esempio, utilizzando solo il vettore gravità risulta indeterminato l'angolo di imbardata (attorno all'asse z). Ecco perché si utilizza anche il vettore campo magnetico (purché non parallelo a **g**) per la determinazione dell'assetto del sensore.

Si affronta di seguito il problema di determinare il quaternione di assetto dalla misura di un singolo vettore, successivamente si presenta la soluzione definitiva con due.

Il quaternione che permette la rotazione dal sistema di riferimento della terra al sistema del sensore può essere determinato minimizzando una funzione d'errore (seguendo il tipico approccio di un problema di ottimizzazione): min f( S <sup>E</sup>**qˆ**, <sup>E</sup>**dˆ**, <sup>S</sup>**sˆ**). f viene così definita:

$$
f(\frac{S}{E}\mathbf{\hat{q}},{}^E\mathbf{\hat{d}},{}^S\mathbf{\hat{s}}) = \frac{S}{E}\mathbf{\hat{q}}^* \circ {}^E\mathbf{\hat{d}} \circ \frac{S}{E}\mathbf{\hat{q}} - {}^S\mathbf{\hat{s}}
$$
Dove <sup>E</sup>**dˆ** rappresenta il quaternione del campo rispetto alla terra, <sup>S</sup>**sˆ** rappresenta il quaternione ottenuto dalle misure del campo (gravitazionale o magnetico) ed  $\frac{S}{E}\hat{\mathbf{q}}$  è il quaternione da calcolare con la risoluzione del problema di ottimizzazione. Da notare come tutti questi quaternioni siano delle stime ottenute dai sensori o calcolate dal filtro.

Esistono diversi algoritmi per la determinazione di una soluzione al problema posto, ne è un esempio l'algoritmo iterativo di "discesa del gradiente" (usato nel filtro di Madgwick [[10](#page-70-0)]) o l'algoritmo di Gauss-Newton. Il primo richiede di essere applicato più volte per giungere ad una soluzione ottima, per motivi di efficienza viene supposto di poter ottenere una stima accettabile solamente con una iterazione dell'algoritmo.

<span id="page-36-0"></span>
$$
\frac{S}{E}\hat{\mathbf{q}}_{\mathbf{k}+\mathbf{1}} = \frac{S}{E}\hat{\mathbf{q}}_{\mathbf{k}} - \mu \frac{\nabla f(\frac{S}{E}\hat{\mathbf{q}},{}^{E}\hat{\mathbf{d}},{}^{S}\hat{\mathbf{s}})}{\|\nabla f(\frac{S}{E}\hat{\mathbf{q}},{}^{E}\hat{\mathbf{d}},{}^{S}\hat{\mathbf{s}})\|}
$$
(27)

Con  $k = 0, 1, 2, 3...n$ 

La ([27](#page-36-0)) descrive l'algoritmo per n iterazioni, basata su una soluzione di primo tentativo (*initial guess*) dato da <sup>S</sup> <sup>E</sup>**qˆ <sup>0</sup>** e un coefficiente moltiplicativo pari a "µ" (*step-size*).

<span id="page-36-1"></span>Il gradiente di una funzione in più variabili può essere calcolato in questo modo:

$$
\nabla f(\frac{S}{E}\hat{\mathbf{q}},{}^{E}\hat{\mathbf{d}},{}^{S}\hat{\mathbf{s}}) = \mathbf{J}^{\mathsf{T}}(\frac{S}{E}\hat{\mathbf{q}},{}^{E}\hat{\mathbf{d}}) f(\frac{S}{E}\hat{\mathbf{q}},{}^{E}\hat{\mathbf{d}},{}^{S}\hat{\mathbf{s}})
$$
(28)

L'ultimo termine della ([28](#page-36-1)) detto anche "funzione obiettivo" può essere determinata utilizzando le regole del prodotto tra quaternioni e ricordando che la differenza è definita come sottrazione componente per componente. La si riporta per completezza:

$$
f(\frac{S}{E}\mathbf{\hat{q}},{}^E\mathbf{\hat{d}},{}^S\mathbf{\hat{s}}) =
$$

<span id="page-36-2"></span>
$$
\begin{bmatrix} 2d_x(\frac{1}{2} - q_3^2 - q_4^2) + 2d_y(q_1q_4 + q_2q_3) + 2d_z(q_2q_4 - q_1q_3) - s_x \\ 2d_x(q_2q_3 - q_1q_4) + 2d_y(\frac{1}{2} - q_2^2 - q_4^2) + 2d_z(q_1q_2 + q_3q_4) - s_y \\ 2d_x(q_1q_3 + q_2q_4) + 2d_y(q_3q_4 - q_1q_2) + 2d_y(\frac{1}{2} - q_2^2 - q_3^3) - s_z \end{bmatrix}
$$
\n(29)

la matrice Jacobiana **J** T ( S <sup>E</sup>**qˆ**, <sup>E</sup>**dˆ**) è ottenuta differenziando ordinatamente le componenti della funzione obiettivo ([29](#page-36-2)) per le componenti di <sup>S</sup> <sup>E</sup>**qˆ** giungendo a:

$$
\mathbf{J}^{\mathrm{T}}(\frac{\mathrm{S}}{\mathrm{E}}\mathbf{\hat{q}}, \mathbf{E}\mathbf{\hat{d}}) = \begin{bmatrix} a_{11} & a_{12} & a_{13} & a_{14} \\ a_{21} & a_{22} & a_{23} & a_{24} \\ a_{31} & a_{32} & a_{33} & a_{34} \end{bmatrix}
$$
(30)

Dove:

$$
a_{11} = 2d_y q_4 - 2d_z q_3
$$
  
\n
$$
a_{12} = 2d_y q_3 + 2d_z q_4
$$
  
\n
$$
a_{13} = -4d_x q_3 + 2d_y q_2 - 2d_z q_1
$$
  
\n
$$
a_{14} = -4d_x q_4 + 2d_y q_1 + 2d_z q_2
$$
  
\n
$$
a_{21} = -2d_x q_4 + 2d_z q_2
$$
  
\n
$$
a_{22} = 2d_x q_3 - 4d_y q_2 + 2d_z q_1
$$
  
\n
$$
a_{23} = 2d_x q_2 + 2d_z q_4
$$
  
\n
$$
a_{24} = -2d_x q_1 - 4d_y q_4 + 2d_z q_3
$$
  
\n
$$
a_{31} = 2d_x q_3 - 2d_y q_2
$$
  
\n
$$
a_{32} = 2d_x q_4 - 2d_y q_1 - 4d_z q_2
$$
  
\n
$$
a_{33} = 2d_x q_1 + 2d_y q_4 - 4d_z q_3
$$
  
\n
$$
a_{34} = 2d_x q_2 + 2d_y q_3
$$

Tale rappresentazione vale per vettori con direzioni generiche, nel caso del filtro di Madgwick si utilizzano il vettore gravità **g** = (0, 0, 1) (vettore normalizzato) e campo magnetico  $\mathbf{B} = (b_x, 0, b_z)$  (normalizzato e supponendo la presenza di una sola componente orizzontale, i.e.  $b_y = 0$ ), risulta evidente come la formulazione generale ne risulti semplificata. I quaternioni  $\hat{\mathbf{a}} = (0, \alpha_x, \alpha_y, \alpha_z)$  e  $\hat{\mathbf{m}} = (0, m_x, m_y, m_z)$ si ottengono dalle misure di accelerazione e campo magnetico fornite dalla piattaforma IMU/MARG.

Nel primo caso di ottiene:

$$
f_g(\frac{S}{E}\hat{\mathbf{q}}, \frac{E}{E}\hat{\mathbf{g}}, S\hat{\mathbf{a}}) = \begin{bmatrix} 2(q_2q_4 - q_1q_3) - a_x \\ 2(q_1q_2 + q_3q_4) - a_y \\ 2(\frac{1}{2} - q_2^2 - q_3^2) - a_z \end{bmatrix}
$$
(31)

$$
\mathbf{J}_g^T(\frac{S}{E}\mathbf{\hat{q}}, E_{\mathbf{\hat{g}}}) = \begin{bmatrix} -2q_3 & 2q_4 & -2q_1 & 2q_2 \\ 2q_2 & 2q_1 & 2q_4 & 2q_3 \\ 0 & -4q_2 & -4q_3 & 0 \end{bmatrix}
$$
(32)

Analogamente per il campo magnetico si ottiene:

$$
f_b(\frac{S}{E}\hat{\mathbf{q}}, E\hat{\mathbf{b}}, S\hat{\mathbf{m}}) = \begin{bmatrix} 2b_x(\frac{1}{2} - q_3^2 - q_4^2) + 2b_z(q_2q_4 - q_1q_3) - m_x \\ 2b_x(q_2q_3 - q_1q_4) + 2b_z(q_1q_2 + q_3q_4) - m_y \\ 2b_x(q_1q_3 + q_2q_4) + 2b_z(\frac{1}{2} - q_2^2 - q_3^2) - m_z \end{bmatrix}
$$
(33)

$$
J_{b}^{T}(\tfrac{S}{E}\mathbf{\hat{q}},\tfrac{E}{E}\mathbf{\hat{g}})=
$$

$$
\begin{bmatrix}\n-2b_{z}q_{3} & 2b_{z}q_{4} & -4b_{x}q_{3} - 2b_{z}q_{1} & -4b_{x}q_{4} + 2b_{z}q_{2} \\
-2b_{x}q_{4} + 2b_{z}q_{2} & 2b_{x}q_{3} + 2b_{z}q_{1} & 2b_{x}q_{2} + 2b_{z}q_{4} & -2b_{x}q_{1} + 2b_{z}q_{3} \\
2b_{x}q_{3} & 2b_{x}q_{4} - 4b_{z}q_{2} & 2b_{x}q_{1} - 4b_{z}q_{3} & 2b_{x}q_{2}\n\end{bmatrix}
$$
\n(34)

L'utilizzo delle ultime formule riportate permette di trovare una soluzione unica al problema di stima dell'assetto utilizzando le seguenti:

$$
f_{g,b}(\frac{S}{E}\hat{\mathbf{q}},{}^{E}\hat{\mathbf{g}},{}^{S}\hat{\mathbf{a}},{}^{E}\hat{\mathbf{b}},{}^{S}\hat{\mathbf{m}}) = \begin{bmatrix} f_g(\frac{S}{E}\hat{\mathbf{q}},{}^{E}\hat{\mathbf{g}},{}^{S}\hat{\mathbf{a}}) \\ f_b(\frac{S}{E}\hat{\mathbf{q}},{}^{E}\hat{\mathbf{b}},{}^{S}\hat{\mathbf{m}}) \end{bmatrix}
$$
(35)

$$
\mathbf{J}_{g,b}^{\mathrm{T}}(\frac{\mathrm{S}}{\mathrm{E}}\mathbf{\hat{q}},{}^{\mathrm{E}}\mathbf{\hat{g}},{}^{\mathrm{E}}\mathbf{\hat{b}})=\begin{bmatrix}\mathbf{J}_{g}^{\mathrm{T}}(\frac{\mathrm{S}}{\mathrm{E}}\mathbf{\hat{q}},{}^{\mathrm{E}}\mathbf{\hat{g}})\\ \mathbf{J}_{b}^{\mathrm{T}}(\frac{\mathrm{S}}{\mathrm{E}}\mathbf{\hat{q}},{}^{\mathrm{E}}\mathbf{\hat{b}})\end{bmatrix}
$$
(36)

Il filtro proposto da Madgwick [[10](#page-70-0)] non utilizza iterativamente l'algoritmo di discesa del gradiente, né tantomeno calcola in tempo reale lo *step-size*, basandosi sull'Hessiana della funzione obiettivo, la ([27](#page-36-0)) risulta dunque:

<span id="page-38-0"></span>
$$
\mathbf{E}_{\mathbf{E}}^{\mathbf{S}} \mathbf{\hat{q}}_{\nabla, \mathbf{t}} = \mathbf{E}_{\mathbf{E}}^{\mathbf{S}} \mathbf{\hat{q}_{est, t-1}} - \mu \frac{\nabla f(\mathbf{E}_{\mathbf{E}}^{\mathbf{S}} \mathbf{\hat{q}_{est, t-1}}, \mathbf{E}_{\mathbf{B}}^{\mathbf{S}}, \mathbf{S}_{\mathbf{\hat{a}}}, \mathbf{E}_{\mathbf{\hat{b}}}, \mathbf{S}_{\mathbf{\hat{m}}})}{\|\nabla f(\mathbf{E}_{\mathbf{E}}^{\mathbf{S}} \mathbf{\hat{q}_{est, t-1}}, \mathbf{E}_{\mathbf{\hat{g}}}, \mathbf{S}_{\mathbf{\hat{a}}}, \mathbf{E}_{\mathbf{\hat{b}}}, \mathbf{S}_{\mathbf{\hat{m}}})\|}
$$
(37)

Dove in <sup>§</sup><sub>4</sub> **q**<sub>∇</sub>, **il** pedice ∇ indica che il quaternione è stato stimato mediante l'algoritmo di discesa del gradiente.

Tutto questo rende il filtro molto più rapido nell'esecuzione in tempo reale. Tali approssimazioni possono comportare errori di second'ordine (ininfluenti) nel caso in cui l'assetto del sensore non vari troppo repentinamente. La risposta dinamica del filtro risulterà vincolata non tanto al tempo di esecuzione (ridotto al minimo grazie a questi accorgimenti) quanto alla possibilità dell'algoritmo di discesa del gradiente di dare risultati attendibili (non garantiti date le semplificazioni effettuate).

<span id="page-39-4"></span>Lo *step-size* μ deve essere sottoposto a specifici limiti per evitare *overshooting*. Nel suo articolo Madgwick propone la successiva per il calcolo di µ.

$$
\mu_{t} = \alpha \|\frac{\mathbf{S}}{\mathbf{E}}\dot{\mathbf{q}}_{w,\mathbf{t}}\|\Delta \mathbf{t}
$$
\n(38)

Con  ${}_{E}^{S}$ ậ<sub>w,t</sub> è ottenuto da ([25](#page-35-0)) e α coefficiente aumentativo (maggiore di 1) che tiene conto del rumore nelle misure di accelerazione e campo magnetico.

## 4.2.2.3 *Filter Fusion*

In questo paragrafo si mostrerà il cuore dell'algoritmo di sensor fusion. Le due stime dell'assetto del sensore ottenute nei due modi sopra presentati (mediante il calcolo di: <sup>E</sup> <sup>S</sup>**qˆ <sup>w</sup>**,**<sup>t</sup>** e E <sup>S</sup>**qˆ** <sup>∇</sup>,**t**) vengo fuse assieme al fine di ottenere una stima più accurata del quaternione cercato.

<span id="page-39-1"></span>
$$
\mathbf{\xi}\mathbf{q}_{\mathbf{\hat{e}t},t} = \lambda_t \mathbf{\xi}\mathbf{q}_{\hat{\nabla},t} + (1 - \lambda_t)\mathbf{\xi}\mathbf{q}_{\hat{\mathbf{w}},t}^{\hat{\mathbf{c}}}
$$
 (39)

<span id="page-39-3"></span>Con  $0 \le \lambda_t \le 1$ . Un  $\lambda$  tendente a 0 implica la stima di posizione prevista dal filtro è data solamente da:

$$
\mathbf{E}_{\mathbf{S}} \mathbf{q}_{\mathbf{est},t} = \lambda_t \mathbf{E}_{\mathbf{S}} \mathbf{q}_{\mathbf{w},t}^{\mathbf{c}} \tag{40}
$$

e quindi le misure di velocità del giroscopio risultano le uniche ad influenzare la previsione del filtro. Il caso opposto (con  $\lambda_t$  tendente a 1) prevede:

<span id="page-39-2"></span>
$$
\mathbf{E}_{\mathbf{S}} \mathbf{q}_{\mathbf{est},\mathbf{t}} = \lambda_{\mathbf{t}} \mathbf{E}_{\mathbf{S}} \mathbf{q}_{\hat{\nabla},\mathbf{t}} \tag{41}
$$

il risultato è una stima completamente influenzata dai vettori gravità e campo magnetico misurati.

 $\lambda_{\text{t}}$  può essere scelta in modo che la tendenza a divergere di  $_{\text{S}}^{\text{E}}\mathbf{q}_{\hat{\text{w}},\text{t}}$ (dovuta all'errore di *bias*) eguagli la convergenza di <sup>E</sup> <sup>S</sup>**q**∇**ˆ** ,**<sup>t</sup>** , condizione imposta dalla seguente:

<span id="page-39-0"></span>
$$
(1 - \lambda_t)\beta = \lambda_t \frac{\mu_t}{\Delta t} \tag{42}
$$

Dove <sup>µ</sup><sup>t</sup> ∆t rappresenta la velocità di convergenza di <sup>E</sup> <sup>S</sup>**q**∇**ˆ** ,**<sup>t</sup>** (più sale  $\mu$ <sub>t</sub> più l'algoritmo di discesa del gradiente sarà veloce a convergere alla soluzione, un valore troppo elevato comporta però overshooting) mentre β rappresenta la velocità di divergenza espressa in ([43](#page-40-0)) come modulo della derivata temporale del quaternione corrispondente all'errore del giroscopio.

<span id="page-40-0"></span>
$$
\beta = \left\| \frac{1}{2} \hat{\mathbf{q}} \circ (0, \tilde{\mathbf{w}}_{\beta}, \tilde{\mathbf{w}}_{\beta}, \tilde{\mathbf{w}}_{\beta}) \right\| = \sqrt{\frac{3}{4}} \tilde{\mathbf{w}}_{\beta}
$$
(43)

Dove ˜w<sup>β</sup> rappresenta l'errore a media nulla del giroscopio e **qˆ** è un qualsiasi quaternione unitario.

Risulta immediato ottenere dalla ([42](#page-39-0)):

$$
\gamma_t = \frac{\beta}{\frac{\mu}{\Delta t} + \beta}
$$

La ([39](#page-39-1)) e la ([42](#page-39-0)) premettono una fusione ottima dei dati ottenuti nell'ipotesi che la velocità di convergenza dell'algoritmo di discesa del gradiente sia maggiore della velocità di variazione della posizione del sensore.

Sono possibili ora alcune osservazioni sul processo adottato nella sintesi del filtro. Nel caso di misure di giroscopio affette da grandi errori (con β elevato) si ottiene un  $\lambda_t$  tendente a 1 ricadendo nel caso descritto in ([41](#page-39-2)); la stima del quaternione di assetto è influenzata esclusivamente dal risultato fornito dall'algoritmo di discesa del gradiente. Il caso di misure accurate del giroscopio porta ad un valore di β tendente a 0 con la conseguente ricaduta nel caso ([40](#page-39-3)) portando così ad un completo utilizzo del giroscopio.

Sono possibili delle semplificazioni nella formulazione attuale. Se  $\alpha$ coefficiente della ([38](#page-39-4)) risulta elevato (questo significa prevedere stime di misura piuttosto rumorose) si ottiene un altrettanto elevato  $\mu_t$  che implica in  $(37)$  $(37)$  $(37)$ :

$$
\frac{S}{E}\hat{\mathbf{q}}_{\nabla,\mathbf{t}} \approx -\mu_{\mathbf{t}} \frac{\nabla f}{\|\nabla f\|} \tag{44}
$$

**Nella quale viene trascurato il termine**  $^{\text{S}}$  $\mathbf{\hat{q}_{est,t-1}}$ **. Anche γ<sub>t</sub> ne risulta** modificato:

$$
\gamma_t \approx \frac{\beta \Delta t}{\mu_t}
$$

Infine, tenendo conto delle semplificazioni nella ([39](#page-39-1)):

$$
\mathbf{\xi}\mathbf{q}_{\mathbf{e}\mathbf{\hat{s}t},\mathbf{t}} = \frac{\beta \Delta t}{\mu_{\mathbf{t}}} (-\mu_{\mathbf{t}} \frac{\nabla f}{\|\nabla f\|}) + (1 - 0)(\mathbf{\xi}\mathbf{\hat{q}}_{\mathbf{e}\mathbf{s}\mathbf{t},\mathbf{t}-1} + \mathbf{\xi}\mathbf{\dot{q}}_{w,\mathbf{t}}\Delta t) \tag{45}
$$

<span id="page-40-1"></span>In ultima analisi è possibile ottenere una formulazione più compatta:

$$
\frac{S}{E}\hat{\mathbf{q}}_{\text{est,t}} = \frac{S}{E}\hat{\mathbf{q}}_{\text{est,t-1}} + \frac{S}{E}\dot{\mathbf{q}}_{\text{est,t}}\Delta t
$$
\n(46)

<span id="page-41-0"></span>
$$
\frac{S}{E}\dot{\mathbf{q}}_{est,t} = \frac{S}{E}\dot{\mathbf{q}}_{w,t} - \beta \frac{S}{E}\dot{\mathbf{q}}_{\epsilon,t}
$$
\n(47)

<span id="page-41-1"></span>
$$
\frac{S}{E}\dot{\hat{q}}_{\epsilon,t} = \frac{\nabla f}{\|\nabla f\|} \tag{48}
$$

In cui  $^{\textrm{S}}_{\textrm{E}}$  à la direzione dell'errore di  $^{\textrm{S}}_{\textrm{E}}$  à $_{\textrm{est,t}}$ . La ([46](#page-40-1)) mostra come il filtro calcoli l'assetto al tempo t integrando numericamente la velocità stimata <sup>S</sup> E ˙q**ˆ** est ([47](#page-41-0)) che è data dalla velocità calcolata a partire dalle misure del giroscopio corretta con un fattore di errore proporzionale all'errore di misura del giroscopio. Va ricordato che  $^{\text{S}}_{\text{\text{E}}}\dot{\mathfrak{q}}_{\text{\text{c}},\text{t}}$  viene calcolato dalle stime di accelerazione e campo magnetico (eseguendo in questo modo il cosiddetto *sensor fusion*).

## 4.2.3 *Distorsione magnetica*

Uno dei principali problemi riguardanti l'affidabilità delle misure ottenute dal magnetometro è quello della distorsione magnetica. Come le misure dell'accelerometro sono soggette ad errori dovuti ad accelerazioni lineari così un magnetometro è soggetto agli errori di distorsione magnetica.

In un ambiente privo di elementi come apparecchiature elettroniche o materiali ferromagnetici il filtro di Madgwick presentato si comporterebbe in maniera ideale, stimando correttamente la posizione del sensore basandosi sulle misure di campo magnetico terrestre di gravità e velocità angolari.

Il problema nasce con fonti di disturbi magnetici che alterano il campo magnetico terreste in prossimità del sensore. Nel caso di disturbi costanti la soluzione può essere ricercata nella calibrazione del magnetometro, nel caso di influenze variabili la rimozione dell'offset costante non è più sufficiente. Si ricorre dunque ad una diversa implementazione del filtro in modo da compensare la distorsione magnetica (sconosciuta).

Gli errori di distorsione presenti in un piano parallelo alla superficie terrestre (con asse verticale ed angolo aereonautico denominato *yaw*) non possono essere corretti senza l'impiego di un qualche altro apparato di misura su cui il magnetometro possa poggiare. Non è possibile sfruttare l'accelerometro poiché la misura dell'accelerazione di gravità (verticale, a meno di accelerazioni lineari) non permette di stimare errori sull'angolo di assetto di imbardata.

Si procede alla presentazione dell'algoritmo di compensazione.

La direzione del campo magnetico terrestre misurato ad un istante t può essere pensato come:

$$
{}^{E}\mathbf{\hat{h}}_{t} = (0, h_{x}, h_{y}, h_{z}) = {}^{S}_{E}\mathbf{\hat{q}}_{est, t-1} \circ {}^{S}\mathbf{\hat{m}}_{t} \circ {}^{S}_{E}\mathbf{\hat{q}}_{est, t-1}^{*}
$$
(49)

Dove **mˆ <sup>t</sup>** è il quaternione formato dalle misure di campo magnetico normalizzate. L'effetto di un'inclinazione erronea di <sup>E</sup> $\mathbf{\hat{h}}_\text{t}$  può essere corretta se il vettore campo magnetico di riferimento del sensore <sup>E</sup>**bˆ t** ha lo stesso orientamento di <sup>E</sup>**hˆ t** lungo x e z. Ottenibile mediante:

$$
^E\mathbf{\hat{b}_t}=(0,\sqrt{h_x^2+h_y^2},0,h_z)
$$

Modificare iterazione dopo iterazione la direzione del vettore campo magnetico di riferimento <sup>E</sup>**bˆ <sup>t</sup>** permette ad ogni ciclo di minimizzare gli effetti che causati dalle variazioni di campo magnetico dovute ad elementi che introducono disturbo. Compensare in questo modo le distorsioni magnetiche permette di evitare la definizione di un campo magnetico di rifermento predefinito e costante, svantaggio che influenza altri filtri.

## <span id="page-42-0"></span>4.2.4 *Compensazione dell'errore di bias del giroscopio*

Come spiegato precedentemente i giroscopi sono soggetti a diversi tipi di problematiche tra cui l'errore di *bias*, che può variare a seconda della temperatura, del tempo di integrazione e della velocità di movimento.

Sono possibili diverse soluzioni per compensare tale errore, ad esempio l'impiego di un filtro di Kalman permette di stimare l'errore di *bias* direttamente come una variabile di stato del modello descritto. Un approccio più adatto al filtro in questione viene esposto successivamente.

La direzione (normalizzata) dell'errore stimato nella velocità angolare è rappresentata da <sup>E</sup>˙ S q**ˆ** (parametro calcolabile grazie alla ([48](#page-41-1))), invertendo la relazione ([25](#page-35-0)) si ottiene una stima dell'errore angolare di ciascun asse del giroscopio.

$$
{}^{S}\hat{\mathbf{w}}_{\epsilon,t} = 2_{E}^{S}\hat{\mathbf{q}}_{est,t-1}^{*} \circ {}_{E}^{S}\dot{\mathbf{q}}_{\epsilon,t}
$$
 (50)

Si può pensare all'errore di *bias* come la componente DC di  ${}^S \hat{w}_{\epsilon, t}$ , risulta immediata la sua determinazione integrando numericamente secondo la successiva:

$$
{}^{S}\hat{\mathbf{w}}_{b,t} = \sigma \sum_{t} {}^{S}\hat{\mathbf{w}}_{\epsilon,t} \Delta t
$$
 (51)

Dove σ è un opportuno guadagno utilizzato per compensare eventuali *bias* di diverse entità, e viene calcolato come modulo della derivata del quaternione corrispondente al vettore di *bias drift* (definito come  $\tilde{\mathbf{w}}_{\sigma}$ ) di ogni asse. Viene calcoltato come in ([43](#page-40-0)) ottenendo quindi:

<span id="page-43-0"></span>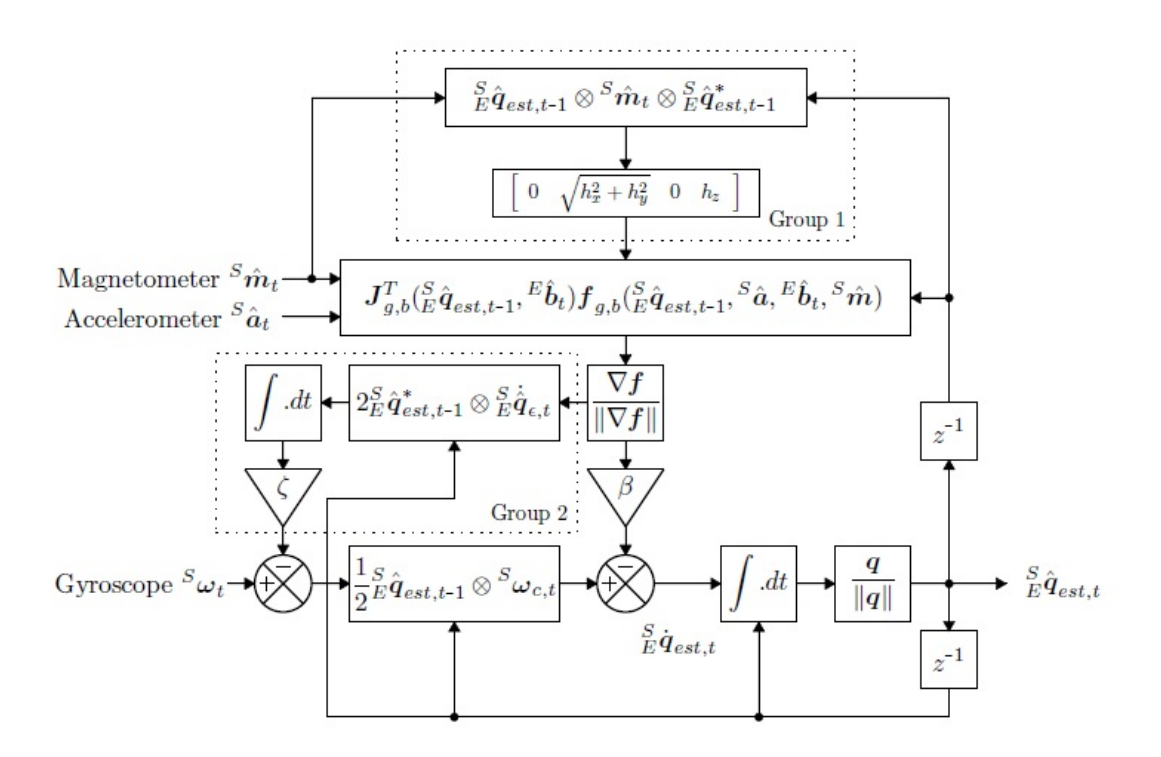

Figura 7: Schema a blocchi filtro di Madgwick con compensazione di campo magnetico e *bias* del giroscopio [[9](#page-70-1)].

$$
\sigma=\sqrt{\frac{3}{4}}\tilde{\mathbf{\tilde{w}}}_\sigma
$$

Per concludere, la componente integrata  ${}^S \hat{w}_{b,t}$  viene sottratta alle misure prese dal giroscopio correggendone cosi l'offset presente.

$$
{}^{S}\hat{\mathbf{w}}_{c,t} = {}^{S}\hat{\mathbf{w}}_{t} - {}^{S}\hat{\mathbf{w}}_{b,t} \tag{52}
$$

Dove <sup>S</sup>**wˆ <sup>c</sup>**,**<sup>t</sup>** risulta la componente compensata e <sup>S</sup>**wˆ <sup>t</sup>** la misura effettuata. Va ricordato che la parte scalare del quaternione è sempre identicamente nulla e quindi ininfluente.

Viene rappresentato in figura ([7](#page-43-0)) uno schema a blocchi del filtro descritto fino ad ora con compensazione di distorsioni magnetiche e di errore di *bias*.

## 4.3 filtro di kalman

## 4.3.1 *Introduzione*

Il filtro di Kalman [[12](#page-70-2)] è un algoritmo ricorsivo che permette di stimare in modo ottimo lo stato di un sistema lineare dinamico date le osservazioni rumorose (di rumore Gaussiano) dell'uscita. Si dice che il filtro stima lo stato in modo ottimo intendendo che l'algoritmo

tende a minimizzare la varianza dell'errore (tra le uscite previste e le misure delle uscite), definito come una funzione quadratica.

Si definisce stato di un sistema l'insieme delle grandezze, non misurabili direttamente, mediante le quali è possibile descrivere il comportamento dinamico del sistema. Si dice uscita di un sistema l'insieme delle grandezze direttamente misurabili. Tanto gli stati del sistema (funzione del modello scelto) quanto le misure dell'uscita possono essere pensate come grandezze a cui è sovrapposto un rumore di tipo Gaussiano, un tale rumore prende il nome di rumore di processo se influenza lo stato e rumore di misura se influenza le misure.

Risulta possibile linearizzare un sistema non lineare attorno alla stima corrente, in questo modo il filtro di Kalman "classico" può essere applicato anche a sistemi fortemente non lineari; tale soluzione prende il nome di filtro di Kalman Esteso (EKF), la soluzione ottenuta non può più considerarsi ottima.

L'approccio al filtro di Kalman è un approccio di tipo generale, nello specifico risulta applicabile, nella sua versione Estesa, al problema di determinare l'assetto di un corpo date misure rumorose di velocità angolari e vettori di riferimento [[11](#page-70-3)]. Inoltre data la sua natura iterativa permette di calcolare il nuovo stato solamente dallo stato stimato precedentemente e dalle misure ottenute nel solo istante di riferimento (altri istanti temporali non devono essere tenuti in memoria in quanto il loro effetto si ripercuote nello stato stimato ad ogni iterazione), questo permette di ridurre la complessità implementativa ottimizzando così il filtro.

#### 4.3.2 *Struttura a tempo discreto*

Supponendo un modello lineare descrivibile mediante n stati è possibile descrivere la sua evoluzione temporale (ad ogni istante di campionamento) in questo modo:

$$
\mathbf{x}_{k+1} = \mathbf{A}_k \mathbf{x}_k + \mathbf{B}_k \mathbf{u}_k + \mathbf{w}_k \tag{53}
$$

Dove:

- $x_k$  è un vettore  $n \times 1$  degli stati del sistema
- $A_x$  è la matrice  $n \times n$  che lega il generico stato in k con quello successivo in  $k + 1$
- $\mathbf{u}_k$  è un vettore  $l \times 1$  degli ingressi del sistema
- $\mathbf{B}_x$  è la matrice  $n \times l$  che lega il generico ingresso in k lo stato in  $k + 1$
- $w_k$  è il vettore  $n \times 1$  del rumore (Gaussiano) di processo con covarianza nota.

È possibile determinare il legame tra le uscite del sistema e i suoi stati mediante la seguente:

$$
\mathbf{z}_{k} = \mathbf{H}_{k} \mathbf{x}_{k} + \mathbf{v}_{k} \tag{54}
$$

Dove:

- $z_k$  è un vettore  $m \times 1$  delle uscite del sistema
- $H_x$  è la matrice  $m \times n$  che lega il generico stato in k con l'uscita del sistema
- $v_k$  è il vettore  $m \times 1$  del rumore (Gaussiano) delle misure con covarianza nota.

Si suppone per semplicità che la correlazione tra rumore di processo e rumore di misura sia nulla, come anche nulla sia la correlazione tra stati diversi e uscite diverse. Tali ipotesi sono riassunte in:

$$
\mathbf{Q}_{k} = \mathbf{E}[\mathbf{w}_{k}\mathbf{w}_{i}^{\mathsf{T}}] = \begin{cases} Q_{k} & i = k \\ 0 & i \neq k \end{cases} \tag{55}
$$

$$
\mathbf{R}_{k} = \mathbf{E}[\mathbf{v}_{k}\mathbf{v}_{i}^{\mathrm{T}}] = \begin{cases} R_{k} & i = k \\ 0 & i \neq k \end{cases} \tag{56}
$$

$$
\mathbf{E}[\mathbf{w}_{k}\mathbf{v}_{i}^{\mathrm{T}}] = 0 \tag{57}
$$

Dove  $Q_k$  rappresenta la varianza della generica componente k del vettore di rumore di processo,  $R_k$  rappresenta la varianza della generica componente del rumore di misura.

Non si presenta la derivazione del filtro di Kalman "generico" in quanto non necessaria ai fini della trattazione, se ne presentano e discutono le equazioni principali [[13](#page-70-4)].

Il filtro può essere pensato diviso in due parti, la fase di predizione (*predict* detta anche fase *a priori*) e la fase di correzione (*correct* detta anche fase *a posteriori*). Nella prima fase viene calcolato il nuovo stato del sistema in base agli stati precedenti, agli ingressi e al rumore di processo. D'ora in poi la notazione con "cappello" non rappresenterà più un quaternione quanto una grandezza stimata.

$$
\hat{\mathbf{x}}_{k}^{-} = \mathbf{A}_{k-1} \mathbf{x}_{k-1} + \mathbf{B}_{k-1} \mathbf{u}_{k-1} + \mathbf{w}_{k-1}
$$
(58)

Con  $\hat{\mathbf{x}}_{k-1}^-$  stima dello stato.

Viene inoltre calcolata la matrice di covarianza dell'errore tra stato del sistema e stato stimato del sistema (denominata  $P_k^- = E[e_k^- e_k^{-T}]$ ,  $\cos \mathbf{e}_k = \mathbf{x}_k - \hat{\mathbf{x}}_k$ ), mediante la seguente:

$$
\mathbf{P}_{k}^{-} = \mathbf{A}_{k-1} \mathbf{P}_{k-1} \mathbf{A}_{k-1}^{T} + \mathbf{Q}_{k-1}
$$
 (59)

D'ora in poi saranno tralasciati i pedici sulle matrici  $A_k$ ,  $B_k$  e  $H_k$ . La seconda fase comprende il calcolo del guadagno  $K_k$  del filtro (che permette la convergenza al valore ottimo dello stato):

$$
\mathbf{K}_{k} = \mathbf{P}_{k}^{-} \mathbf{H}^{T} (\mathbf{H} \mathbf{P}_{k}^{-} \mathbf{H}^{T} + \mathbf{R}_{k})^{-1}
$$
 (60)

Fase decisamente critica dal punto di vista computazionale. Il guadagno viene influenzato (in modo inversamente proporzionale) dalla varianza del rumore di processo, tramite **P**k, e dalla varianza delle misurazioni, tramite  $\mathbf{R}_k$ .

<span id="page-46-0"></span>La seconda stima dello stato avviene in questa fase (questo è il motivo per cui è detta *a posteriori*):

$$
\hat{\mathbf{x}}_{\mathbf{k}} = \hat{\mathbf{x}}_{\mathbf{k}}^- + \mathbf{K}_{\mathbf{k}} (\mathbf{z}_{\mathbf{k}} - \mathbf{H} \hat{\mathbf{x}}_{\mathbf{k}}^-)
$$
 (61)

Quest'ultima equazione risulta fondamentale. La stima finale dello stato del sistema è calcolato dallo stato intermedio del primo step e corretto da un termine proporzionale al guadagno di Kalman. Più il guadagno  $K_k$  risulta elevato più la stima finale viene influenzata dalla differenza tra le misure effettuate dell'uscita e l'uscita prevista dal modello. Supponiamo per esempio delle varianze di processo o di misura molto elevate, questo comporta che il guadagno di Kalman tenda a 0. In questo caso la fase *correct* non comporta modifiche nella stima dello stato della fase iniziale. Se invece il guadagno di Kalman cresce (per esempio dovuto a varianze di processo o di misura contenute) allora il nuovo stato sarà fortemente influenzato dal termine correttivo del secondo step. Intuitivamente la parentesi di ([61](#page-46-0)) rappresenta di quanto la stima prevista dal modello (dopo la prima fase) si distanzia dalle misure effettivamente ottenute. Un residuo piccolo comporta una buona affidabilità delle previsioni effettuate.

Infine viene aggiornata la matrice di covarianza dell'errore  $P_k$  al fine di prepararla per il successivo ciclo del filtro.

$$
\mathbf{P}_{k} = (\mathbf{I} - \mathbf{K}_{k} \mathbf{H}) \mathbf{P}_{k}^{-}
$$
 (62)

Dove **I** è una matrice identità di dimensione opportuna.

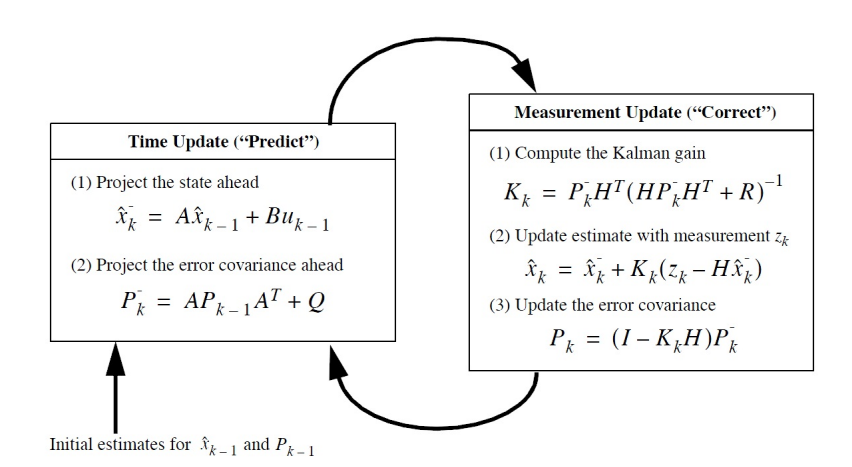

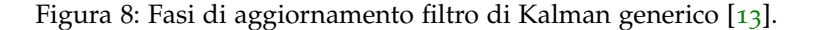

#### 4.3.3 *Implementazione Filtro di Kalman Esteso*

Viene descritto successivamente un filtro presentato in [[11](#page-70-3)] basato sull'approccio del filtro di Kalman Esteso.

Per poter progettare un filtro di Kalman è necessario definire gli stati del sistema dinamico (variabili che saranno stimate), scegliere l'uscita del sistema (variabili legate agli stati del sistema che possono essere misurate) ed ottenere un modello del processo che si basi sugli stati scelti.

La velocità angolare determina come il sensore si comporta dinamicamente nello spazio. Supponendo di conoscere tali variabili in modo certo si potrebbe ottenere, date le condizioni iniziali, l'orientamento del sensore in ogni istante in modo assolutamente certo. Le misure provenienti dal giroscopio sono però affette dagli errori precedentemente descritti e sono dunque sconosciute, ecco perché vengono scelte le tre velocità angolari come primi elementi del vettore di stato. Le successive componenti sono formate dal quaternione che rappresenta l'assetto del sensore. Si ottiene in questo modo un vettore di stato formato da sette componenti.

$$
\mathbf{x}_{k} = \begin{bmatrix} x_{1} \\ x_{2} \\ x_{3} \\ x_{4} \\ x_{5} \\ x_{6} \\ x_{7} \end{bmatrix} = \begin{bmatrix} \omega_{1} \\ \omega_{2} \\ \omega_{3} \\ \omega_{1} \\ \omega_{2} \\ \omega_{3} \\ \omega_{4} \end{bmatrix}
$$
(63)

È di seguito riproposto il modello presentato in [[11](#page-70-3)] nella Figura [9](#page-48-0). In ingresso all'intero sistema è modellato un rumore Gaussiano: la mi-

<span id="page-48-0"></span>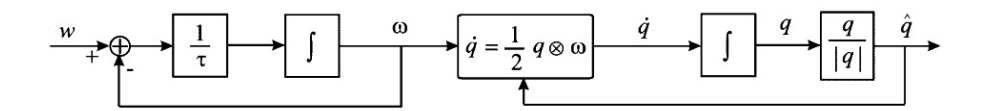

Figura 9: Modello semplificato impiegato nell'implementazione del EKF [[11](#page-70-3)].

sura delle velocità angolari provenienti dal giroscopio. Il primo blocco che si incontra a sinistra è un blocco lineare del primo ordine che fornisce in uscita la velocità angolare ω. Il modello molto semplificato è di primaria importanza nella semplificazione dell'implementazione del filtro, altri modelli più sofisticati e aderenti alla realtà possono essere scelti. Ad esempio un ottimo candidato potrebbe essere il modello muscolo-scheletrico, tale soluzione non è però compatibile con le esigenze di real-time del filtro. La costante τ rappresenta la massima velocità concessa al movimento di un arto.

La seconda parte del modello prevede l'utilizzo dei quaternioni per la determinazione degli angoli di assetto, utili non solo ad evitare singolarità angolari ma anche funzioni trascendenti come seno o coseno altamente non lineari, deve essere ricordato che il filtro di Kalman fornisce soluzioni ottime solo per modelli lineari.

Velocità angolari e quaternioni sono legati dalla ([77](#page-69-0)), che porta alla determinazione della derivata temporale del quaternione, la sua integrazione porta alla determinazione del nuovo quaternione rappresentate l'assetto del sensore. Ricordiamo che solamente i quaternioni unitari rappresentano rotazioni nello spazio, il risultato viene dunque normalizzato. Quest'ultima operazione non è lineare, il suo impiego nel modello necessiterebbe della linearizzazione e una trattazione tipica del filtro di Kalman Esteso con conseguente aumento dell'onere computazionale. Tuttavia risulta possibile, in prima approssimazione, non considerare questa non linearità del modello.

<span id="page-48-2"></span>Le equazioni ricavabili dal modello sopra esposto (senza considerare la normalizzazione finale del quaternione) sono:

<span id="page-48-1"></span>
$$
\begin{bmatrix} \dot{x}_1 \\ \dot{x}_2 \\ \dot{x}_3 \end{bmatrix} = \frac{1}{\tau} \left( -\begin{bmatrix} x_1 \\ x_2 \\ x_3 \end{bmatrix} + \begin{bmatrix} \omega_1 \\ \omega_2 \\ \omega_3 \end{bmatrix} \right)
$$
\n
$$
\begin{bmatrix} \dot{x}_4 \\ \dot{x}_5 \\ \dot{x}_6 \\ \dot{x}_7 \end{bmatrix} = \frac{1}{2} \begin{bmatrix} x_4 \\ x_5 \\ x_6 \\ x_7 \end{bmatrix} \circ \begin{bmatrix} 0 \\ x_1 \\ x_2 \\ x_3 \end{bmatrix}
$$
\n
$$
(65)
$$

Arrivati a questo punto è necessario scegliere le variabili considerate come output del sistema e delle quali è possibile una misura.

#### 42 filtri

La scelta banale di utilizzare le tre velocità angolari, le tre accelerazioni lungo gli assi e le tre componenti di campo magnetico risulta complicare molto l'onere computazionale del filtro.

$$
\begin{bmatrix} z_1 \\ z_2 \\ z_3 \end{bmatrix} = \begin{bmatrix} \text{componente della velocità angolare lungo x} \\ \text{componente della velocità angolare lungo y} \\ \text{componente della velocità angolare lungo z} \end{bmatrix}
$$

$$
\begin{bmatrix} z_4 \\ z_5 \\ z_6 \end{bmatrix} = \begin{bmatrix} \text{componente della accelerazione lungo x} \\ \text{componente della accelerazione lungo y} \\ \text{componente della accelerazione lungo z} \end{bmatrix}
$$

$$
\begin{bmatrix} z_7 \\ z_8 \\ z_9 \end{bmatrix} = \begin{bmatrix} \text{componente del campo magnetico lungo x} \\ \text{componente del campo magnetico lungo y} \\ \text{componente del campo magnetico lungo z} \end{bmatrix}
$$

Poiché le velocità angolari fanno parte dello stato del sistema, si ottiene:

$$
z_{\mathfrak{i}}=x_{\mathfrak{i}}+\nu_{\mathfrak{i}}
$$

Con  $i \in 1, 2, 3$  e  $v_i$  la quantità del rumore sovrapposto alla misura fornita dal giroscopio.

Le componenti rimanenti si ottengono applicando la matrice di rotazione da sistema di riferimento fisso a sistema di riferimento solidale al sensore, ottenuta in modo analogo alla ([20](#page-32-0)) (funzione delle componenti del quaternione e quindi degli stati del sistema).

z<sup>4</sup> risulta ad esempio:

 $\sqrt{ }$  $\frac{1}{2}$  $\overline{1}$  $\overline{\phantom{a}}$ 

$$
z_4=\frac{(x_4^2+x_7^2-x_5^2-x_6^2)h_1+2(x_4x_5-x_6x_7)h_2+2(x_4x_6+x_5x_7)h_3}{(x_4^2+x_5^2+x_6^2+x_7^2)}
$$

Dove  $h_1$ ,  $h_2$  e  $h_3$  rappresentano le componenti del campo magnetico terrestre rispetto al riferimento fisso. La scelta delle misure fornite dalla piattaforma MARG risulta quindi sconveniente. Una possibile soluzione viene presentata successivamente in figura [10](#page-50-0) [[11](#page-70-3)].

Le misure di accelerazione e campo magnetico vengono preprocessate da un algoritmo del tipo QUEST (QUaternion ESTimation) e successivamente filtrate secondo il filtro di Kalman.

Un algoritmo QUEST permette di ottenere un quaternione (associato alla rotazione nello spazio) dalla misura di due vettori, risulta molto simile a quanto esposto nel capitolo [4](#page-35-1).2.2.2. Sono possibili altri metodi ad esempio, come nel caso di Madgwick, è possibile utilizzare l'algoritmo di discesa del gradiente o quello, leggermente più

<span id="page-50-0"></span>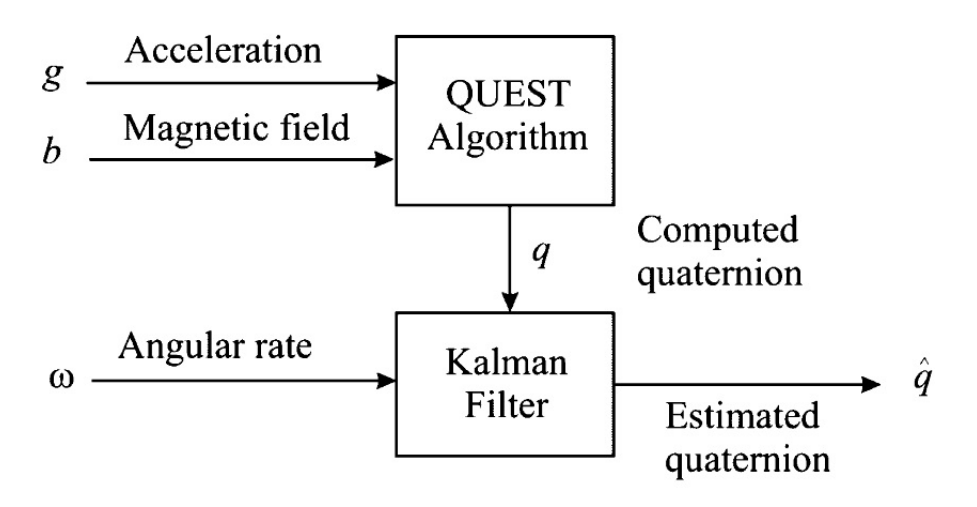

Figura 10: Implementazione alternativa del Filtro di Kalman Esteso [[11](#page-70-3)].

oneroso, di Gauss-Newton (che utilizza anche la matrice Hessiana). Le componenti del quaternione appena calcolato assieme alle velocità angolari vengono utilizzati dal filtro come variabili misurabili. L'implementazione del filtro ne risulta enormemente semplificata, le equazioni che legano gli stati del sistema con le misure utilizzate risultano:

<span id="page-50-1"></span>
$$
z_i = x_i + v_i \tag{66}
$$

con  $i \in 1, ..., 7$  e  $v_i$  rumore di misura bianco.

Nel complesso l'onere computazionale dell'intero filtro (QUEST compreso) risulta minore grazie alle semplificazioni ([66](#page-50-1)). Durante il movimento, le misure di accelerazione risultano in parte deviate (dalla condizione di misura della sola gravità) a causa delle accelerazioni lineari, il risultato del blocco QUEST non è quindi il quaternione di rotazione rispetto al sistema di riferimento fisso. In condizioni di alta dinamica il primo blocco produrrebbe delle previsioni del tutto errate. Il successivo filtro di Kalman si occupa di fondere in modo ottimo la stima del quaternione con il calcolo dell'assetto ottenuto dalle misure di velocità angolare (che presenta una forte deriva nel tempo).

Nonostante le grandi semplificazioni appena descritte risulta necessario ricorrere ad un EKF data la non linearità della ([65](#page-48-1)).

Si procede con la linearizzazione delle equazioni del modello ([64](#page-48-2)) e ([65](#page-48-1)) che possono essere scritte:

$$
\dot{\mathbf{x}} = \mathbf{f}(\mathbf{x}) + \mathbf{w}(\mathbf{t})
$$

Dove **f**(**x**) rappresenta la funzione che lega gli stati attuali con gli stati futuri mentre **w**(**t**) rappresenta il rumore di processo. È possibile

<span id="page-51-0"></span>linearizzare l'ultima equazione in questo modo:

$$
\Delta \dot{\mathbf{x}} = \frac{\partial \mathbf{f}(\mathbf{x})}{\partial \mathbf{x}} \Delta \mathbf{x} + \mathbf{w}(\mathbf{t}) \tag{67}
$$

Dove le derivate parziali rispetto al generico stato  $x_i$  sono valutate nella stima attuale dello stato **xˆ**.

È necessario ora discretizzare l'equazione ([67](#page-51-0)):

$$
\Delta \mathbf{x}_{k+1} = \Phi_k \Delta \mathbf{x}_k + \mathbf{x}_k \tag{68}
$$

Dove  $\Phi_k$  rappresenta la matrice a tempo discreto delle derivate parziali del modello descritto da ([64](#page-48-2)) e ([65](#page-48-1)) rispetto agli stati, se ne riporta per brevità una riga, ottenuta da:

$$
x_4 = \frac{1}{2}(-x_5x_1 - x_6x_2 - x_7x_3)
$$

Che differenziata porta alla riga quattro della matrice:

$$
\left[-\frac{\hat{x_5}\delta}{2}, -\frac{\hat{x_6}\delta}{2}, -\frac{\hat{x_7}\delta}{2}, 1, -\frac{\hat{x_1}\delta}{2}, -\frac{\hat{x_2}\delta}{2}, -\frac{\hat{x_3}\delta}{2}\right]
$$

Dove δ rappresenta il tempo scelto nella discretizzazione ∆t. Definire il rumore di modello  $\omega_k$  non è banale, una soluzione al problema viene data in  $[11]$  $[11]$  $[11]$ .

L'inserimento del blocco QUEST ha permesso di ottene delle equazioni di misura lineari, risulta:

$$
\mathbf{z}_k = \mathbf{H}\mathbf{x}_k + \mathbf{v}_k
$$

Dove **H** è una matrice identità 7 × 7.

Due ultime matrici devono essere definite prima di poter eseguire il filtro iterativamente: la matrice delle covarianze degli errori di processo **Q**<sup>k</sup> e la matrice delle covarianze degli errori di misura **R**k. La prima viene stimata come un matrice diagonale con solo tre elementi diversi da 0, le varianze relative ai primi tre stati (le velocità angolari). In [[11](#page-70-3)] viene proposto un possibile metodo per la determinazione di tali valori.

La determinazione di  $\mathbf{R}_k$  risulta molto meno laboriosa in quanto viene calcolata direttamente dai dati forniti dal giroscopio e dai valori delle componenti del quaternione stimato. Questa matrice non necessariamene si presenta diagonale, sono possibili dunque covarianze non nulle.

Nel presente capitolo sono raccolti i principali risultati sperimentali ottenuti. La piattaforma MARG utilizzata è una MPU-9250 Inven-Sense, a 9 DoF, equipaggiata con un giroscopio, accelerometro e magnetometro triassiali. I valori di tensione prodotti dai sensori sono digitalizzati mediante un ADC a 16 bit. I diversi input range sono:

- $\pm 250$ ,  $\pm 500$ ,  $\pm 1000$  e  $\pm 2000$  deg/sec per il giroscopio
- $\pm 2g$ ,  $\pm 4g$ ,  $\pm 8g$  e  $\pm 16g$  per l'accelerometro
- $\pm 4800 \mu T$  per il magnetometro.

Il giroscopio si basa sulla tecnologia MEMS a masse vibranti, l'accelerometro MEMS sfrutta la variazione di capacità differenziale dovuta al movimento di masse di prova, infine il magnetometro fa uso dell'effetto Hall per stimare il campo magnetico. La comunicazione seriale tra scheda di controllo (Raspberry PI 3 Model B) e piattaforma avviene secondo il protocollo  $I^2C$  ad una frequenza di 400 kHz.

Il codice usato per raccogliere ed elaborare i dati è stato sviluppato appositamente per le specifiche sopra descritte. Nelle seguenti elaborazioni sono stati acquisiti dati ad una frequenza relativamente bassa: 100 Hz. Non è presente alcun vincolo stringente su tale frequenza che può essere aumentata configurando diversamente la piattaforma (entro i limiti previsti dalle specifiche del sensore).

Si riportano i grafici dei dati acquisiti con sensore immobile per un tempo di 150s e dunque 15000 campioni (Figura [11](#page-53-0)).

Le misure ottenute risultano stabili, il loro andamento tremolante è dovuto a generici disturbi elettronici ad alta frequenza. Il rumore bianco sovrapposto alle misure deteriora il loro contenuto informativo limitandone l'affidabilità. Nella seguenti tabelle sono riportati i valori della media e varianza dei dati.

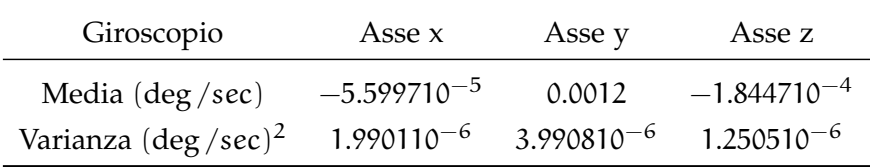

Tabella 3: Tabella riassuntiva medie e varianze giroscopio.

Si può notare come le misure fornite da accelerometro e giroscopio abbiano un ambito di varibilità decisamente molto minore di quello delle misure ottenute dal magnetometro.

<span id="page-53-0"></span>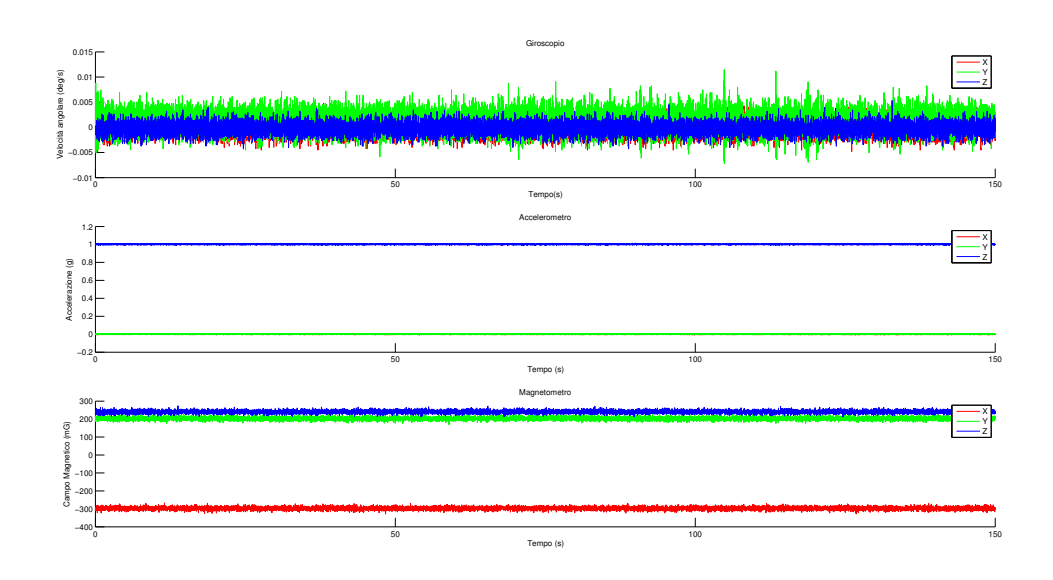

Figura 11: Dati ottenuti dalla piattaforma MARG con sensori completamente fermi.

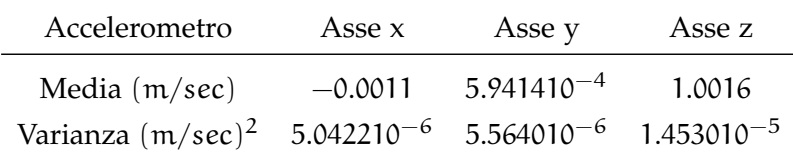

Tabella 4: Tabella riassuntiva medie e varianze accelerometro.

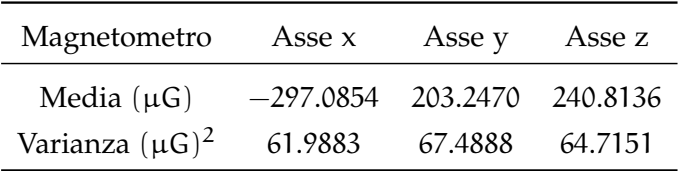

Tabella 5: Tabella riassuntiva medie e varianze magnetometro.

<span id="page-54-0"></span>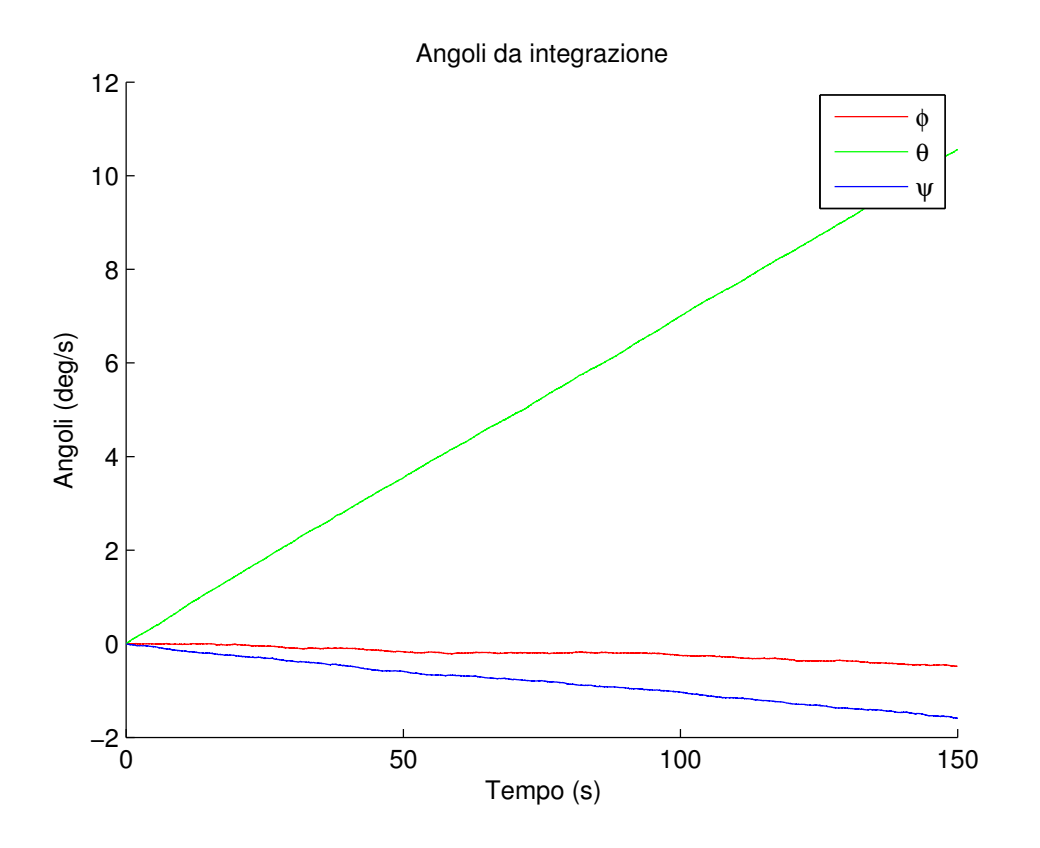

Figura 12: Angoli elaborati da misure di velocità angolare.

Il deterioramento delle misure di campo magnetico può essere ricondotto a interferenze con apparecchiature elettriche presenti nell'ambiente al momento della raccolta dati, inoltre non è stata prevista una routine di calibrazione per questo sensore (al momento delle misurazioni). Le varianze ottenute possono essere utilizzate per l'implementazione di un filtro di Kalman Esteso, supponendo le correlazioni tra diverse misure nulle; in generale rimane possibile calcolare anche questi valori al fine di ottenere la matrice di covarianza delle nove stime ottenute.

Si presentano in Figura [12](#page-54-0) i valori degli angoli calcolati mediante banale integrazione numerica delle velocità angolari con sensore fermo.

Si può notare il problema di *bias*, integrare misure a media non nulla comporta un progressivo drift lineare dalla condizione reale (il sensore è stato mantenuto fermo). È chiaro quanto un tale errore sia inammissibile nella stima del movimento, in soli 150s si ottengono errori di 10 deg (nel caso peggiore) corrispondenti ad un drift di 0.07 deg /sec. Risulta evidente la necessità di un algoritmo che possa prevedere e compensare tale errore.

Si riporta dunque la stima prodotta dal filtro sulla posizione del sensore in Figura [13](#page-55-0). I primi istanti di esecuzione del filtro possono essere definiti transitori e la velocità di convergenza è regolata dal

<span id="page-55-0"></span>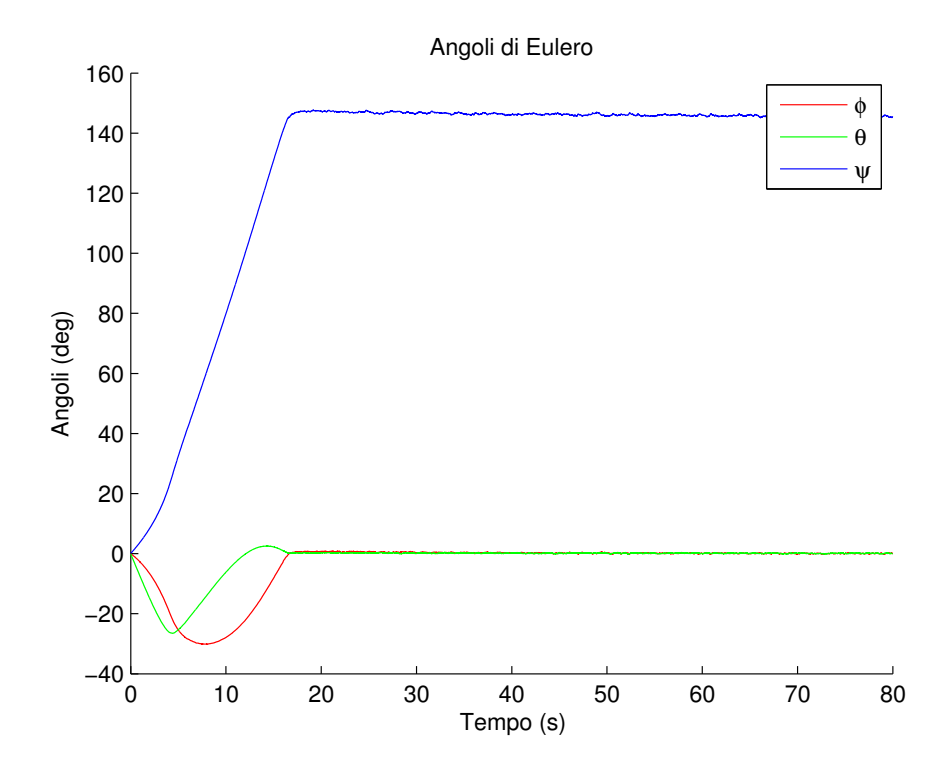

Figura 13: Angoli elaborati dal filtro di Madgwick con valore di convergenza basso.

guadagno utilizzato. Va ricordato che un guadagno eccessivo, scelto per aumentare la dinamica del filtro, comporta il fenomeno descritto in precedenza come *overshooting*. Il valore scelto per β è 0.07557, successivamente si mostra come un coefficiente 10 volte maggiore aumenti notevolmente la dinamica dell'algoritmo non comportando fenomeni di *overshooting*.

L'angolo attorno all'asse z viene misurato rispetto al vettore campo magnetico terrestre (in assenza di variazioni locali), ecco perché dai grafici risulta un angolo di primo assestamento diverso da zero. Risulta utile osservare come la scelta di un guadagno β maggiore comporti, una volta raggiunta la stabilità, oscillazioni maggiori (rappresentate da un maggiore effetto zig zag delle stime).

L'implementazione del filtro rispetta i requisiti di stabilità auspicabili, inoltre corregge completamente la tendenza di deriva delle stime ottenute dalle misure del giroscopio.

Si riporta ora il comportamento del filtro con sensore in movimento, nella prova sperimentale il sensore è stato fatto ruotare attorno ad un asse alla volta, rispettivamente x, y e z. L'integrazione delle velocità angolari porta alla Figura [15](#page-56-0). Si nota immediatamente, sovrapposto agli angoli, una progressivo drift delle stime. Misure non filtrate presentano dunque un'affidabilità molto limitata su periodi di misura anche brevi (nel caso in questione 150s).

In Figura [16](#page-57-0) vengono riportati i risultati (nelle stesse condizioni

<span id="page-56-1"></span>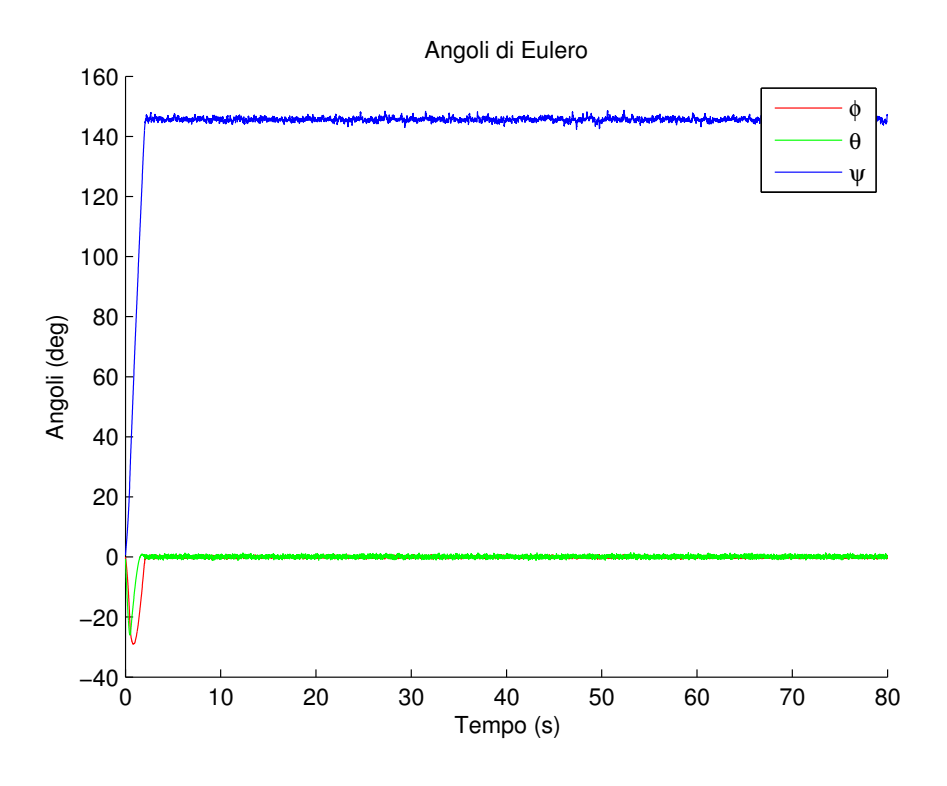

Figura 14: Angoli elaborati dal filtro di Madgwick con valore di convergenza alto.

<span id="page-56-0"></span>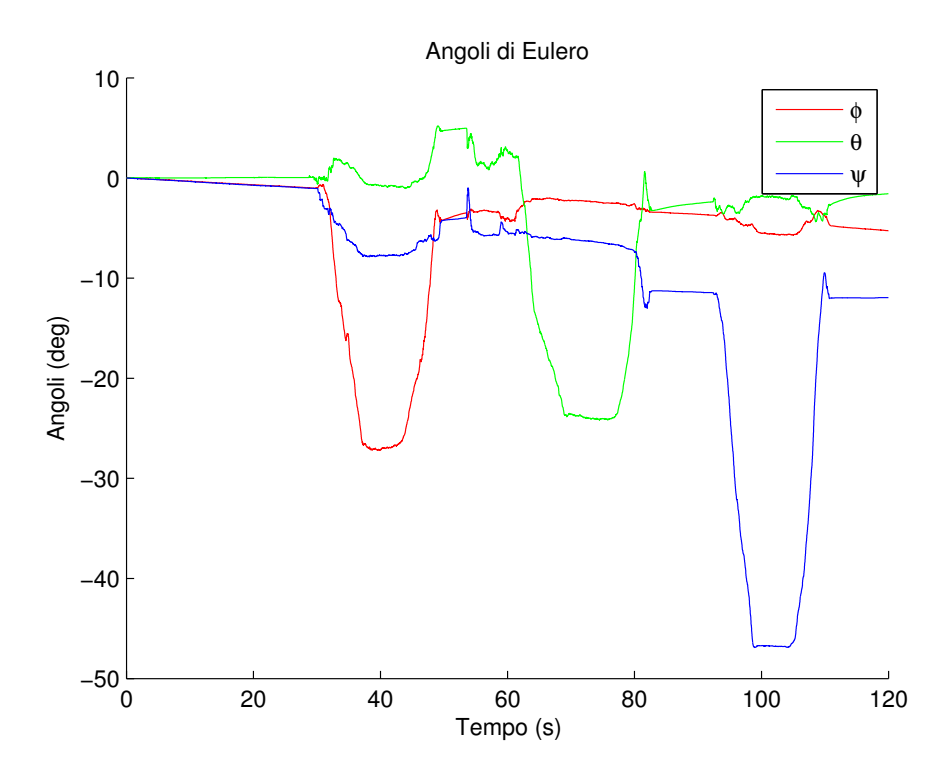

Figura 15: Angoli calcolati dall'integrazione delle velcità angolari.

<span id="page-57-0"></span>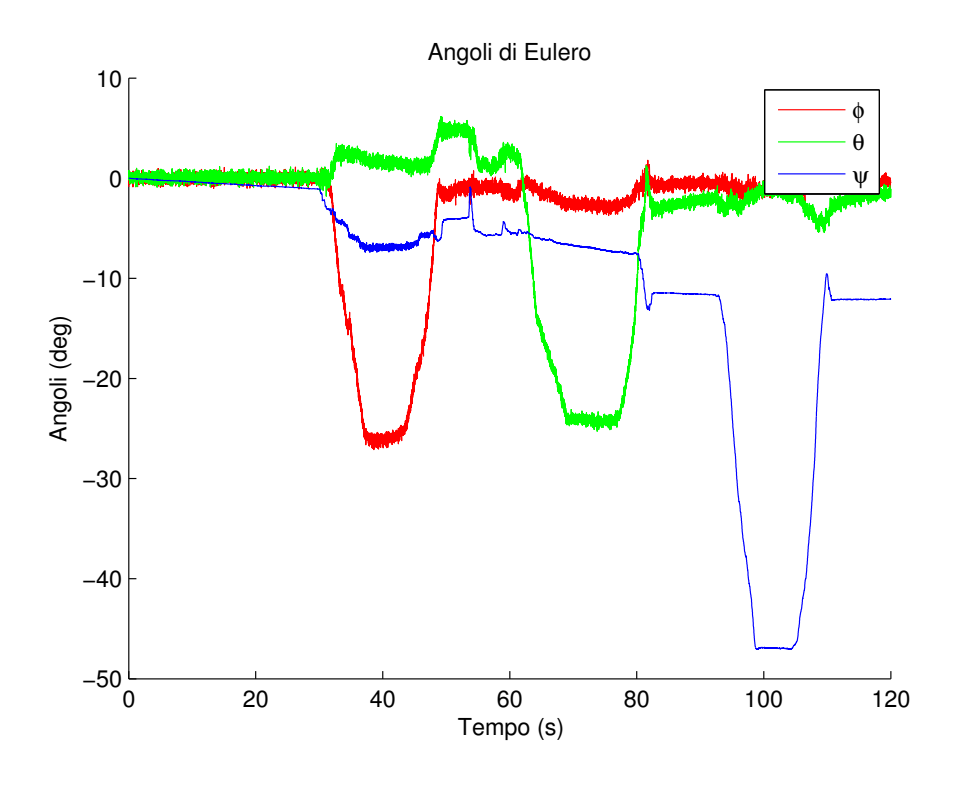

Figura 16: Angoli calcolati mediante filtro di Madgwick senza correzione del magnetometro.

precedenti) di una versione semplificata del filtro. Tale implementazione non necessita delle misure provenienti dal magnetometro, la stima della rotazione attorno all'asse z viene ottenuta mediante integrazione della velocità angolare (si noti la forte somiglianza con il risultato mostrato nella figura precedente). La correzione della stima di posizione dovuta all'algoritmo di discesa del gradiente viene attuata solamente sugli angoli di rollio e beccheggio grazie alle misure di gravità dell'accelerometro. Si noti la stabilità acquisita in queste due componenti.

Nella Figura [17](#page-58-0) viene rappresentato il risultato del filtro di Madgwick (comprensivo delle correzioni del magnetometro). L'introduzione del magnetometro comporta l'utilizzo di un sistema di riferimento allineato con il campo magnetico terrestre; gli angoli stimati non sono più ottenuti rispetto la posizione di riposo del sensore, ma rispetto al nuovo sistema di riferimento. Il risultato di tale modifica risulta chiaro dalle tracce degli angoli: alla prima rotazione attorno all'asse x del sensore corrisponde una effettiva rotazione attorno all'asse x e z nel sistema di riferimento esterno. Calcolare inclinazione relativa tra i sue sistemi di riferimento permetterebbe di riallinearli, con conseguente migliore leggibilità dei risultati. Rimane comunque evidente la ottima stabilità ottenuta.

La Figura [18](#page-58-1) riporta la rotazione attorno all'asse z avvenuta a 100s, per tracciarla sono stati usati direttamente i quaternioni stimati dal

<span id="page-58-0"></span>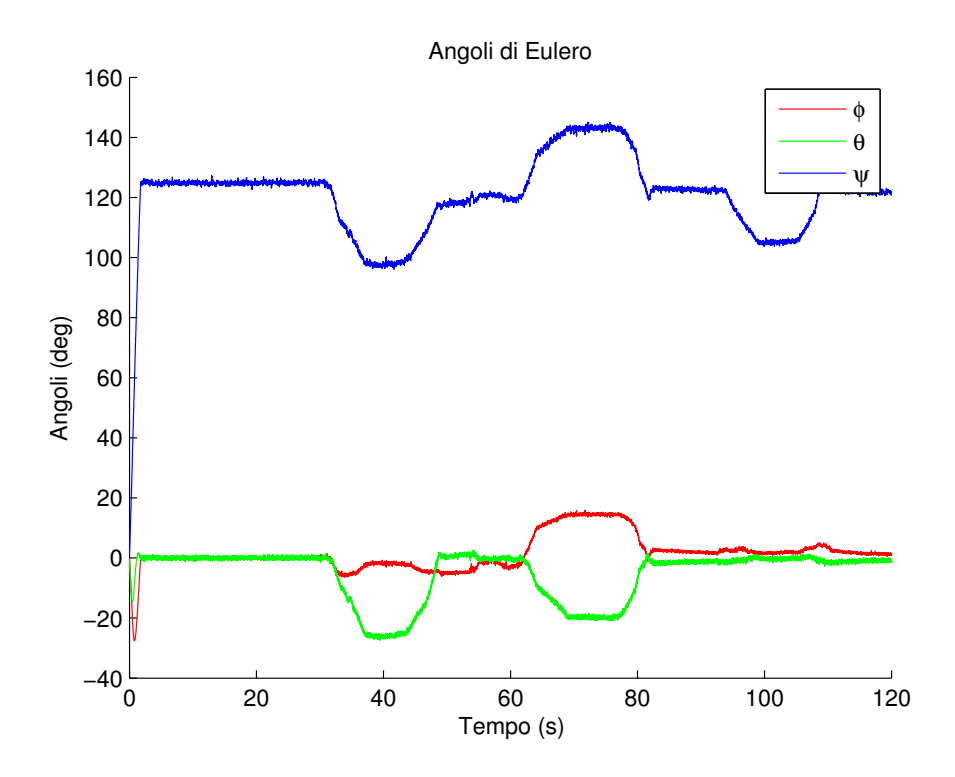

Figura 17: Angoli calcolati mediante filtro di Madgwick con correzione del magnetometro.

<span id="page-58-1"></span>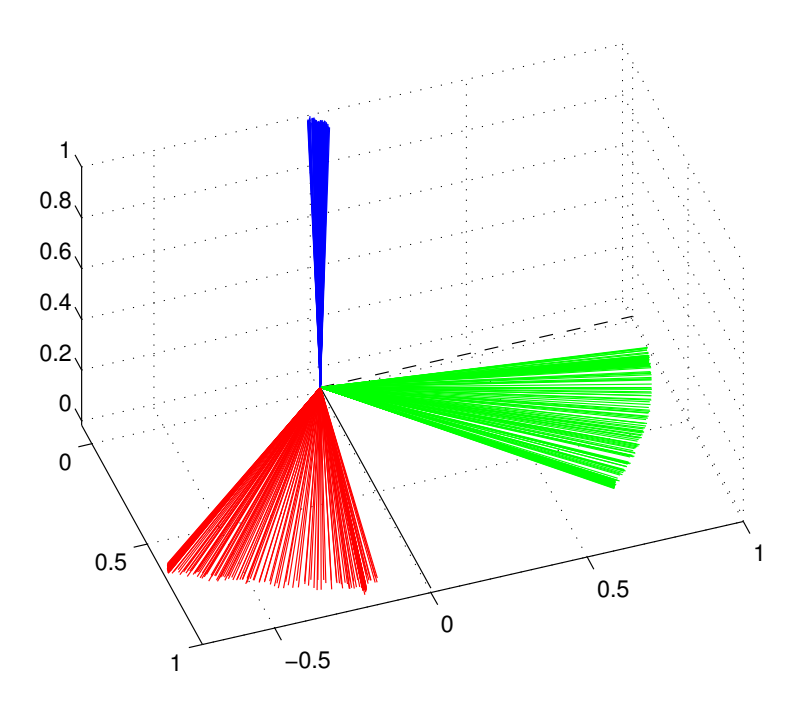

Figura 18: Rotazione sistema di riferimento del sensore attorno all'asse z.

## 52 risultati sperimentali

filtro dai quali si sono ricavate le relative matrici di rotazione degli assi.

## CONCLUSIONI

Nel presente elaborato sono stati descritti i principali sensori inerziali, i loro principi di funzionamento ed errori. Inoltre sono state fornite le basi formali per la comprensione della realizzazione di un filtro per l'orientamento basato sui quaternioni, evitando così l'utilizzo degli angoli di Eulero e l'insorgere delle problematiche di singolarità ad essi correlate.

La necessità di algoritmi sempre più ottimizzati e meno computazionalmente onerosi ha spinto verso lo studio di tecniche alternative al classico filtro di Kalman.

La descrizione del filtro di Madgwick e i risultati ottenuti dalla sua implementazione portano ad osservazioni sui seguenti aspetti:

- Compensazione del *bias* delle misure
- Stabilità del filtro
- Velocità di risposta e relativa durata di fenomeni transitori
- Onerosità computazionale
- Rappresentazione delle informazioni.

Come citato nel capitolo relativo ai sensori, l'errore di *bias* può non essere costante in lunghi periodi di tempo. La soluzione proposta inizialmente (calcolare la media in un certo intervallo temporale con sensore fermo per poi sottrarre tale offset da ogni misura ottenuta) risulta una soluzione di scarsa qualità per lunghi periodi di attività del sensore. Con il filtro di Madgwick è possibile tener conto della deriva del *bias* grazie al fattore correttivo σ utilizzato al capitolo [4](#page-42-0).2.4. I buoni risultati ottenuti con questo approccio sono evidenti in Figura [13](#page-55-0) e Figura [14](#page-56-1).

Un requisito imprescindibile di ogni algoritmo per la stima della posizione è la stabilità. Un algoritmo che risulti instabile in certe condizioni operative non può essere la soluzione definitiva al problema affrontato. Il filtro di Madgwick non è esente da condizioni di singolarità: nella trattazione è stata fatta un'ipotesi ben precisa sulla direzione relativa dei vettori campo magnetico e gravità. Nel caso in cui i due vettori misurati siano paralleli l'algoritmo non risulta più in grado di produrre soluzioni uniche.

Come mostrato in Figura [13](#page-55-0) e Figura [14](#page-56-1) il filtro presentato permette la regolazione di un parametro utile a migliorare la sua risposta dinamica. Un filtro troppo "lento" non permetterebbe di descrivere fedelmente l'assetto del sensore nello spazio. A tal proposito nel capitolo [4](#page-35-1).2.2.2 viene posto un limite alla velocità di variazione di orientazione

## 54 risultati sperimentali

del sensore. Agire sul guadagno β per migliorare la risposta dinamica dell'algoritmo non rappresenta sempre la soluzione, una sua scelta sbagliata comporta infatti il fenomeno dell'*overshooting*.

Altri aspetti fondamentali al fine di una descrizione dell'assetto del sensore fedele alla realtà sono il tempo di campionamento usato nei sensori e il tempo di aggiornamento dello stato del filtro. Il primo viene limitato dalle specifiche hardware dei sensori utilizzati, il secondo (più vincolante) è dettato dal grado di ottimizzazione del filtro.

L'ultima osservazione riguarda la rappresentazione delle informazioni. L'utilizzo dei quaternioni, sebbene meno intuitivo risulta più efficace (evitando le singolarità) ed efficiente (riducendo il numero di operazioni elementari da compiere sui dati), questo è il motivo per cui vengono comunemente utilizzati nelle implementazioni dei filtri per sensori inerziali.

# **APPENDIX**

Si presentano successivamente alcuni elaborazioni o teoremi solamente citati nel capitolo "Quaternioni" (capitolo [3](#page-26-0)).

a.1 prodotto quaternioni

Da ([9](#page-28-0)) si possono ottenere le seguenti:

$$
iijk = -jk = -i
$$
  
\n
$$
ijkk = -ij = -k
$$
  
\n
$$
jjk = -k = ji
$$
  
\n
$$
ijj = -i = kj
$$
  
\n
$$
iij = -j = ik
$$
  
\n
$$
ji = -j = -ki
$$

Si noti come il prodotto non sia commutativo, le uguaglianze appena ricavate sono di fondamentale importanza nel seguente sviluppo.

Si riporta lo svolgimento citato in ([3](#page-29-0).1).

$$
(\mathsf{q}_0 + \mathsf{q}_1 \mathbf{i} + \mathsf{q}_2 \mathbf{j} + \mathsf{q}_3 \mathbf{k}) =
$$

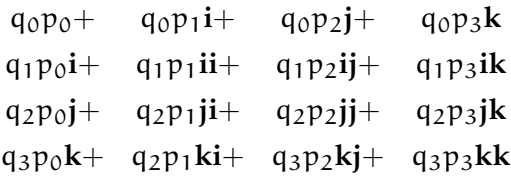

E dunque:

$$
(\mathfrak{q}_0+\mathfrak{q}_1\mathbf{i}+\mathfrak{q}_2\mathbf{j}+\mathfrak{q}_3\mathbf{k})=
$$

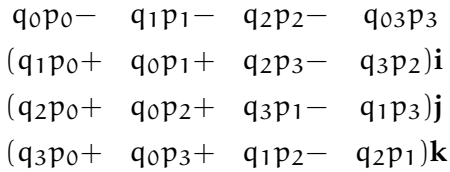

<span id="page-64-0"></span>È possibile una notazione più compatta per la relazione appena trovata:

$$
\hat{\mathbf{q}} \circ \hat{\mathbf{p}} = (p_0 q_0 - \mathbf{p} \cdot \mathbf{q}, q_0 \mathbf{p} + p_0 \mathbf{q} + \mathbf{q} \times \mathbf{p})
$$
(69)

dove  $q_0$  e  $p_0$  sono la parte scalare dei due quaternioni di partenza mentre **q** e **p** sono la parte vettoriale.

Direttamente da ([69](#page-64-0)) è possibile ottenere:

$$
\mathbf{\hat{q}}\circ\mathbf{\hat{q}}^*=\mathbf{\hat{q}}^*\circ\mathbf{\hat{q}}=(\|\mathbf{\hat{q}}\|^2,0,0,0)
$$

Nel caso (peraltro molto comune nella trattazione) di ( $\|\mathbf{\hat{q}}\|^2 = 1$ ) si ottiene:

$$
\mathbf{\hat{q}} \circ \mathbf{\hat{q}}^* = \mathbf{\hat{q}}^* \circ \mathbf{\hat{q}} = (1,0,0,0)
$$

Che rappresenta il quaternione neutro rispetto al prodotto.  $\hat{E}$  possibile inoltre verificare, grazie alla  $(69)$  $(69)$  $(69)$ :

$$
(\boldsymbol{\hat{q}}\circ\boldsymbol{\hat{p}})^*=\boldsymbol{\hat{p}}^*\circ\boldsymbol{\hat{q}}^*
$$

E dunque:

$$
\|\boldsymbol{\hat{\mathsf{q}}}\circ\boldsymbol{\hat{\mathsf{p}}}\|^2=(\boldsymbol{\hat{\mathsf{q}}}\circ\boldsymbol{\hat{\mathsf{p}}})\circ(\boldsymbol{\hat{\mathsf{q}}}\circ\boldsymbol{\hat{\mathsf{p}}})^*=\boldsymbol{\hat{\mathsf{q}}}\circ\boldsymbol{\hat{\mathsf{p}}}\circ\boldsymbol{\hat{\mathsf{p}}}^*\circ\boldsymbol{\hat{\mathsf{q}}}^*
$$

Il prodotto centrale vale:  $\|\mathbf{p}\|^2$  è dunque possibile ottenere:

$$
\|\hat{\mathbf{q}}\circ\hat{\mathbf{p}}\|^2 = \|\mathbf{p}\|^2 (\hat{\mathbf{q}}\circ\hat{\mathbf{q}}^*) = \|\mathbf{p}\|^2 \|\mathbf{q}\|^2
$$

$$
\|\hat{q}\circ\hat{p}\|=\|p\|\|q\|
$$

Risulta immediato osservare che in ([3](#page-30-0).3.2) il prodotto di un quaternione unitario e il suo coniugato non alterino la norma del vettore di partenza **v** (l'operatore presentato è di fatto un'isometria).

## a.2 operatore rotazione

Si prosegue dimostrando: ([3](#page-30-0).3.2).

Per ogni *quaternione unitario* **qˆ** e per ogni vettore **x** ∈ **R**<sup>3</sup> l'azione dell'operatore

$$
L_q(x) = \mathbf{\hat{q}} \circ \mathbf{\hat{x}} \circ \mathbf{\hat{q}}^*
$$

su **x** può essere interpretato geometricamente come una rotazione di **x** di un angolo ϕ attorno al versore **u**. **xˆ** è ottenuto da **x** ∈ **R**<sup>3</sup> così:

$$
\mathbf{\hat{x}}=(0,x_1,x_2,x_3)
$$

dove i vari  $x_i$  con  $i \in 1, 2, 3$  sono le componendi del vettore **x**.

*Osservazione* 2*.* Le seguenti relazioni sono di aiuto nella dimostrazione del teorema.

<span id="page-65-0"></span>
$$
(\mathbf{u} \times \mathbf{v}) \times \mathbf{w} = (\mathbf{u} \cdot \mathbf{w})\mathbf{v} - (\mathbf{v} \cdot \mathbf{w})\mathbf{u}
$$
 (70)

<span id="page-65-1"></span>
$$
\sin^2 \frac{\varphi}{2} = \frac{1 - \cos \varphi}{2} \tag{71}
$$

<span id="page-66-0"></span>
$$
\cos^2 \frac{\varphi}{2} = \frac{1 + \cos \varphi}{2} \tag{72}
$$

Supponiamo  $\|\hat{\mathbf{q}}\| = (q_0, \mathbf{q})$  a modulo unitario ( $\|\hat{\mathbf{q}}\| = 1$ ), prendiamo un generico vettore ∈  $\mathbb{R}^3$  denominato **x** e sia  $\hat{\mathbf{x}} = (0, \mathbf{x})$ . Il quaternione rappresentante la rotazione  $\hat{\mathbf{x}}'$  di x è dato da:

$$
\mathbf{\hat{x}}^{'}=\mathbf{\hat{q}}^{*}\circ\mathbf{\hat{x}}\circ\mathbf{\hat{q}}
$$

Usando due volte la ([69](#page-64-0)) si ottiene:

$$
\hat{\boldsymbol{x}}' = (\boldsymbol{q} \cdot \boldsymbol{x}, q_0 \boldsymbol{x} - \boldsymbol{q} \times \boldsymbol{x}) \circ \boldsymbol{\hat{q}} =
$$

$$
((\mathbf{q} \cdot \mathbf{x})\mathbf{q}_0 - (\mathbf{q}_0\mathbf{x} - \mathbf{q} \times \mathbf{x}) \cdot \mathbf{q}, (\mathbf{q} \cdot \mathbf{x})\mathbf{q} + \mathbf{q}_0(\mathbf{q}_0\mathbf{x} - \mathbf{q} \times \mathbf{x}) + (\mathbf{q}_0\mathbf{x} - \mathbf{q} \times \mathbf{x}) \times \mathbf{q})
$$
\n(73)

La prima componente può essere così espansa (applicando la propietà distributiva a destra):

$$
(\mathbf{q} \cdot \mathbf{x})q_0 - q_0(\mathbf{q} \cdot \mathbf{x}) + (\mathbf{q} \times \mathbf{x}) \cdot \mathbf{q}
$$

tale componente risulta identicamente nulla: il primi due termini si elidono e il terzo è nullo poiché la prima parentesi produce un vettore ortogonale sia a **q** che a **x** e infine il prodotto scalare con **q** risulta nullo poiché:

$$
(q\times x)\bot q
$$

La parte immaginaria del quaternione risultante è:

$$
(\mathbf{q} \cdot \mathbf{x})\mathbf{q} + q_0^2 \mathbf{x} - q_0(\mathbf{q} \times \mathbf{x}) + q_0(\mathbf{x} \times \mathbf{q}) - (\mathbf{q} \times \mathbf{x}) \times \mathbf{q}
$$

Ricordando che il prodotto esterno (prodotto vettoriale) è anticommutativo è possibile giungere a:

$$
(\mathbf{q} \cdot \mathbf{x})\mathbf{q} + q_0^2 \mathbf{x} + 2q_0(\mathbf{x} \times \mathbf{q}) - (\mathbf{q} \times \mathbf{x}) \times \mathbf{q}
$$

Si utilizza ora la  $(70)$  $(70)$  $(70)$  per ottenere:

$$
(\mathbf{q} \cdot \mathbf{x})\mathbf{q} + q_0^2 \mathbf{x} + 2q_0(\mathbf{x} \times \mathbf{q}) - (\mathbf{q} \cdot \mathbf{q})\mathbf{x} + (\mathbf{x} \cdot \mathbf{q})\mathbf{q}
$$

Ed infine poichè il prodotto scalare (prodotto interno) è una forma bilineare simmetrica:

$$
2(\mathbf{q}\cdot\mathbf{x})\mathbf{q}+q_0^2\mathbf{x}+2q_0(\mathbf{x}\times\mathbf{q})-(\mathbf{q}\cdot\mathbf{q})\mathbf{x}
$$

Risulta utile ricordare che **qˆ** è un quaternione unitario, rappresentabile come esposto in  $(14)$  $(14)$  $(14)$  in questo modo:

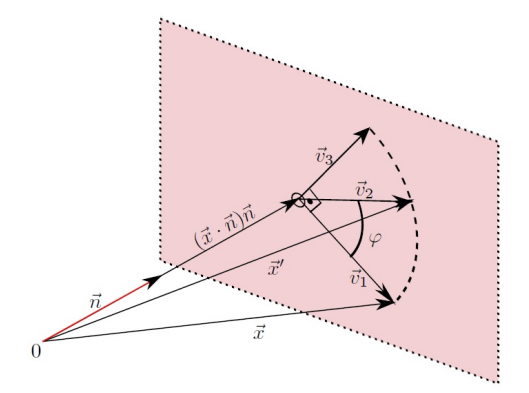

Figura 19: Rotazione attorno ad un vettore ortogonale al piano di un angolo  $φ$  [[14](#page-70-5)].

$$
\mathbf{\hat{q}}=(q_0,\mathbf{q})=(\cos\frac{\phi}{2},\sin\frac{\phi}{2}\mathbf{n})
$$

Dove **n** è un versore nello spazio tridimensionale.

Si può ottenere infine la parte vettoriale del quaternione ruotato espresso da:

$$
2\sin^2\frac{\varphi}{2}(\mathbf{n}\cdot\mathbf{x})\mathbf{n}+\cos^2\frac{\varphi}{2}\mathbf{x}+2\cos\frac{\varphi}{2}\sin\frac{\varphi}{2}(\mathbf{x}\times\mathbf{n})-\sin^2\frac{\varphi}{2}\mathbf{x}
$$

<span id="page-67-0"></span>Come ultima semplificazione, ricorrendo a ([71](#page-65-1) e [72](#page-66-0))

$$
(1 - \cos \varphi)(\mathbf{n} \cdot \mathbf{x})\mathbf{n} + \cos \varphi \mathbf{x} + \sin \varphi(\mathbf{x} \times \mathbf{n})
$$
 (74)

Quest'ultima formula rappresenta una rotazione di un angolo φ attorno un vettore normale **n**. Si riporta la dimostrazione dell'ultima affermazione:

$$
\mathbf{v}_2 = \cos \varphi \mathbf{v}_1 + \sin \varphi \mathbf{v}_3
$$

$$
\mathbf{v}_1 = \mathbf{x} - (\mathbf{x} \cdot \mathbf{n})\mathbf{n}
$$

Dove il termine: (**x** · **n**) rappresenta la scomposizione di **x** lungo il vettore **n**.

$$
\mathbf{v}_3 = \mathbf{v}_1 \times \mathbf{n} = (\mathbf{x} - (\mathbf{x} \cdot \mathbf{n})\mathbf{n}) \times \mathbf{n}
$$

Che può essere semplificata, con la propietà distributiva in:

$$
\mathbf{v}_3 = (\mathbf{x} \times \mathbf{n}) - (\mathbf{x} \cdot \mathbf{n})\mathbf{n} \times \mathbf{n} = (\mathbf{x} \times \mathbf{n})
$$

Il prodotto vettoriale tra due vettori paralleli (o nel caso particolare coincidenti) risulta identicamente nullo.

$$
\mathbf{v}_2 = \cos \varphi(\mathbf{x} - (\mathbf{x} \cdot \mathbf{n})\mathbf{n}) + \sin \varphi(\mathbf{x} \times \mathbf{n})
$$

Il vettore ruotato risulta dunque:

$$
(\boldsymbol{x}\cdot\boldsymbol{n})\boldsymbol{n}+\boldsymbol{v}_2=(\boldsymbol{x}\cdot\boldsymbol{n})\boldsymbol{n}+\cos\phi(\boldsymbol{x}-(\boldsymbol{x}\cdot\boldsymbol{n})\boldsymbol{n})+\sin\phi(\boldsymbol{x}\times\boldsymbol{n})
$$

Riordinando i termini si ottiene la ([74](#page-67-0)).

## a.3 relazione con velocità angolare

Riprendiamo in questa sezione una parte della terminologia adottata per descrivere l'orientamento del sensore rispetto al sistema inerziale fisso di riferimento. Si supponga che x<sup>'</sup> sia un vettore costante rappresentato e nel sistema di riferimento del sensore (sistema di riferimento rotante) e **x** sia lo stesso vettore in un sistema di riferimento fisso.

A partire da ([15](#page-30-2)) moltiplicando ambo i membri per **qˆ** a sinistra e **qˆ** <sup>∗</sup> a destra:

$$
\mathbf{\hat{q}}\circ\mathbf{\hat{x}}'\circ\mathbf{\hat{q}}^*=\mathbf{\hat{q}}\circ\mathbf{\hat{q}}^*\circ\mathbf{\hat{x}}\circ\mathbf{\hat{q}}\circ\mathbf{\hat{q}}^*
$$

Ricordiamo che i due quaternioni  $\mathbf{\hat{x}}\in\mathbf{\hat{x}}^{'}$  sono ottenuti direttamente dai vettori **x** e **x** 0 con aggiunta di componente scalare nulla. Inoltre il prodotto di un quaternione unitario per il suo complesso coniugato porta al quaternione neutro rispetto al prodotto. Si ottiene così:

$$
\hat{\mathbf{x}} = \hat{\mathbf{q}} \circ \hat{\mathbf{x}}' \circ \hat{\mathbf{q}}^*
$$
 (75)

Relazione inversa alla ([15](#page-30-2)).

Derivando questo risultato rispetto al tempo si ottiene (seguendo la regola della derivata di un prodotto):

$$
\dot{\hat{x}} = \dot{\hat{q}} \circ \hat{x}^{'} \circ \hat{q}^* + \hat{q} \circ \hat{x}^{'} \circ \dot{\hat{q}}^*
$$

<span id="page-68-0"></span>Sostituendo la ([15](#page-30-2)):

$$
\dot{\hat{\mathbf{x}}} = \dot{\hat{\mathbf{q}}} \circ \hat{\mathbf{q}}^* \circ \hat{\mathbf{x}} + \hat{\mathbf{x}} \circ \hat{\mathbf{q}} \circ \dot{\hat{\mathbf{q}}}^*
$$
 (76)

Nella quale sono stati semplificati i termini prodotto (quaternione con suo coniugato).

Applicando la ([74](#page-67-0)) a q̂ ∘ q<sup>∗</sup> si perviene a:

$$
\dot{\hat{q}}\circ\hat{\mathbf{q}}^*=(\dot{q}_0q_0+\dot{q}\cdot\mathbf{q},-q_0\mathbf{q}+q_0\dot{\mathbf{q}}-\dot{\mathbf{q}}\times\mathbf{q})
$$

Di cui il primo termine (parte scalare del quaternione) risulta:

$$
q_0\dot{q_0} + q_1\dot{q_1} + q_2\dot{q_2} + q_3\dot{q_3} = \mathbf{q} \cdot \dot{\mathbf{q}} = 0
$$

Poiché il quaternione ha norma unitaria ( $\|\mathbf{q}\| = 1$ ). Perciò:

$$
\dot{\hat{q}} \circ \hat{q}^* = (0, \mathbf{v})
$$

e

$$
\boldsymbol{\hat{q}}^* \circ \boldsymbol{\dot{\hat{q}}} = (\mathbf{0}, -\mathbf{v})
$$

Utilizzando le ultime relazioni ottenute e la ([76](#page-68-0)) abbiamo:

$$
\dot{\mathbf{x}} = (0, \mathbf{v}) \circ \mathbf{\hat{x}} - \mathbf{\hat{x}} \circ (0, -\mathbf{v}) = 2\mathbf{v} \times \mathbf{x}
$$

Quest'ultimo quaterinione ha parte scalare identicamente nulla quindi si è passati alla rappresentazione vettoriale (tralasciando la prima componente della quaterna).

Poichè **v**⊥**x** il modulo di ˙x**ˆ** è:

$$
\|\dot{\mathbf{x}}\| = 2\|\mathbf{v}\|\|\mathbf{x}\|
$$

Nel caso di pura rotazione la formula di Poisson prevede:

$$
\dot{\mathbf{x}} = \mathbf{w} \times \mathbf{x}
$$

Dove **w** rappresenta il vettore velocità angolare. Una semplice uguaglianza porta a:

$$
\mathbf{\hat{w}}=(0,\mathbf{w})=2(0,\mathbf{v})=2\mathbf{\hat{q}}\circ\mathbf{\hat{q}}^*
$$

Infine moltiplicando a desta per **qˆ** si raggiunge la ([24](#page-33-0)):

$$
\dot{\hat{q}} = \frac{1}{2}\mathbf{\hat{w}} \circ \mathbf{\hat{q}}
$$

Nell'ultima equazione viene rappresentato il quaternione derivato rispetto al sistema di riferimento che nella trattazione è stato chiamato: sistema di riferimento inerziale fisso. Per passare al sistema in movimento (quello del sensore) si procede in questo modo, ricordando che l'apice " ' " viene utilizzato su vettori e quaternioni riferiti a quest'ultimo sistema di riferimento:

$$
\hat{w'} = \hat{q}^* \circ \hat{w} \circ \hat{q}
$$

Sostituendo  $\hat{\mathbf{w}} = 2\dot{\hat{\mathsf{q}}} \circ \hat{\mathsf{q}}^*$  e semplificando il prodotto tra quaternione e coniugato risulta:

$$
\hat{\mathbf{w}}_1 = 2\hat{\mathbf{q}}^* \circ \dot{\hat{\mathbf{q}}}
$$

<span id="page-69-0"></span>
$$
\dot{\hat{\mathbf{q}}} = \frac{1}{2} \hat{\mathbf{q}} \circ \hat{\mathbf{w}} \tag{77}
$$

- [1] Alessandro Sona Matteo Bertocco. *Introduzione alle misure elettroniche*. Lulu, second edition, Feb 2013. pp. 12-30.
- [2] N. Yazdi, F. Ayazi, and K. Najafi. Micromachined inertial sensors. *Proceedings of the IEEE*, 86(8):1640–1659, Aug 1998.
- [3] Oliver J. Woodman. An introduction to intertial navigation. *Computer Laboratory*, Aug 2007.
- [4] S. Tumanski. Modern magnetic field sensors-a review. *Przeglad Elektrotechniczny*, Oct 2013.
- [5] Pedro J. García-RamÃrez Agustín L. Herrera-May, Luz A. Aguilera-Cortés and Elías Manjarrez. Resonant magnetic field sensors based on mems technology. *Sensors*, Sept 2009.
- [6] J. Lenz and S. Edelstein. Magnetic sensors and their applications. *IEEE Sensors Journal*, 6(3):631–649, June 2006.
- [7] J. B. Kuipers. Quaternions and rotation sequences: A primer with applications to orbits, aerospace and virtual reality. 1999.
- [8] Corrado Zanella. Modelli geometrici. Sept 2010. 79-101.
- <span id="page-70-1"></span>[9] S. O. H. Madgwick. An efficient orientation filter for inertial and inertial/magnetic sensors arrays. pages 1–31, April 2010.
- <span id="page-70-0"></span>[10] S. O. H. Madgwick, A. J. L. Harrison, and R. Vaidyanathan. Estimation of imu and marg orientation using a gradient descent algorithm. In *2011 IEEE International Conference on Rehabilitation Robotics*, pages 1–7, June 2011.
- <span id="page-70-3"></span>[11] X. Yun and E. R. Bachmann. Design, implementation, and experimental results of a quaternion-based kalman filter for human body motion tracking. *IEEE Transactions on Robotics*, 22(6):1216–1227, Dec 2006.
- <span id="page-70-2"></span>[12] R. E. Kalman. A new approach to linear filtering and prediction problems. *Journal of Basic Engineering*, 82:35–45, 1960.
- <span id="page-70-4"></span>[13] Greg Welch and Gary Bishop. An introduction to the kalman filter. july 2006.
- <span id="page-70-5"></span>[14] Basile Graf. Quaternions and dynamics. Feb 2007.